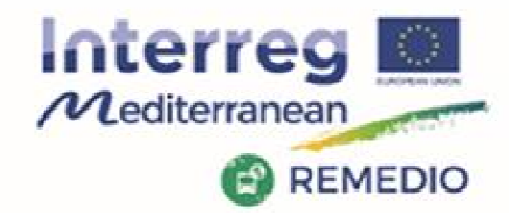

REMEDIO 2<sup>nd</sup> Meeting 18th and 19th May 2017 Escuela Técnica Superior de Ingeniería de Sevilla Camino de los Descubrimientos, s/n. Sevilla - SPAIN

## **IMT modules advances: traffic, energy, noise and tailpipe emissions modules. Platform structure and integration**

**Session II: IMT and simulation of low carbon mobility solutions**

R. Chacartegui, J.A. Delgado, C. Ortiz [1]

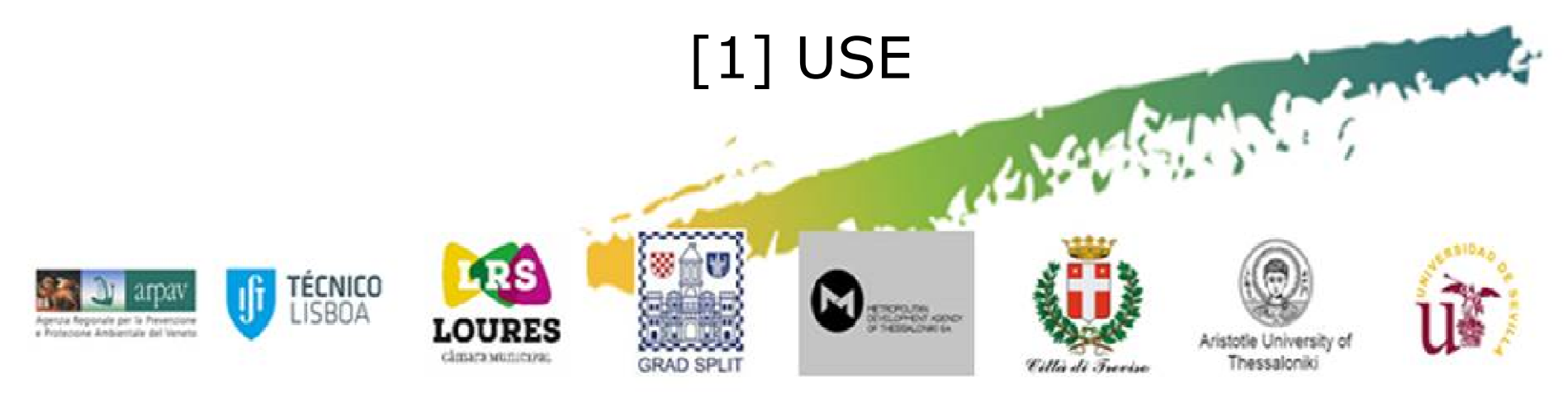

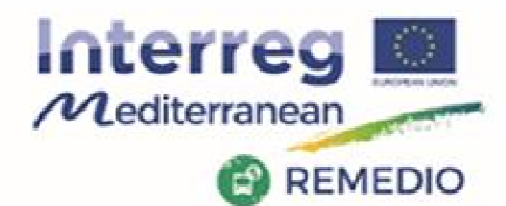

REMEDIO 2<sup>nd</sup> Meeting 18th and 19th May 2017 Escuela Técnica Superior de Ingeniería de Sevilla Camino de los Descubrimientos, s/n. Sevilla - SPAIN

### **Implementation of the Integrated Modelling Tool (IMT)GETTING THE COMPLETE PICTURE**

**Customized modelling tool to evaluate the transport, energy and environmental-related performance of low-carbon actions to be implemented.** 

- •At local street level
- •Focused on selected streets/condominiums
- Validated in selected roads participant regions (Treviso) •

classes vainings

•Structure based on FIWARE platform

> TÉCNICO SBOA

**•** Includes models from energy, tailpipe emissions, dispersion models, …. •

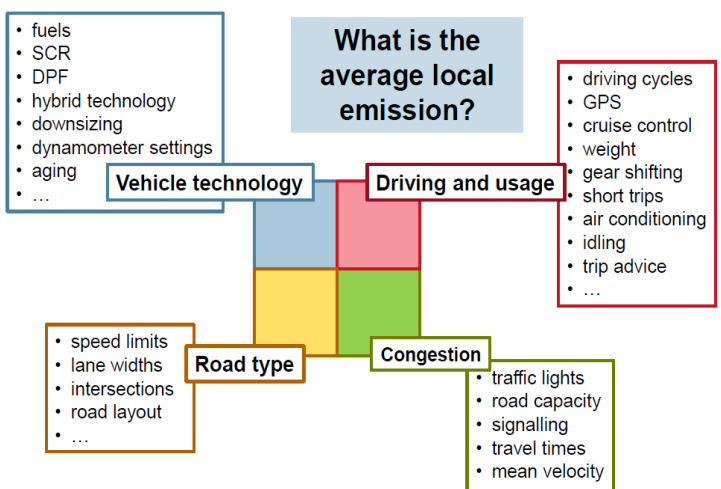

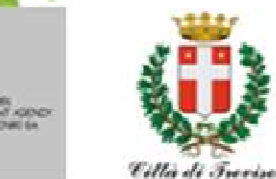

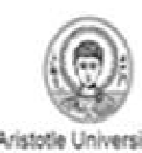

Thessalonik

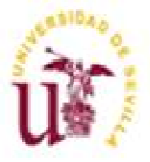

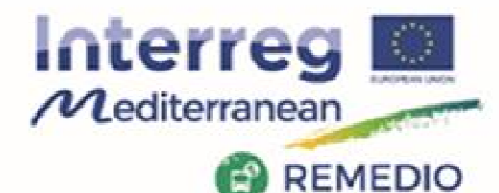

#### REMEDIO 2<sup>nd</sup> Meeting

18th and 19th May 2017 Escuela Técnica Superior de Ingeniería de Sevilla Camino de los Descubrimientos, s/n. Sevilla - SPAIN

# **Implementation of the Integrated Modelling Tool (IMT)**

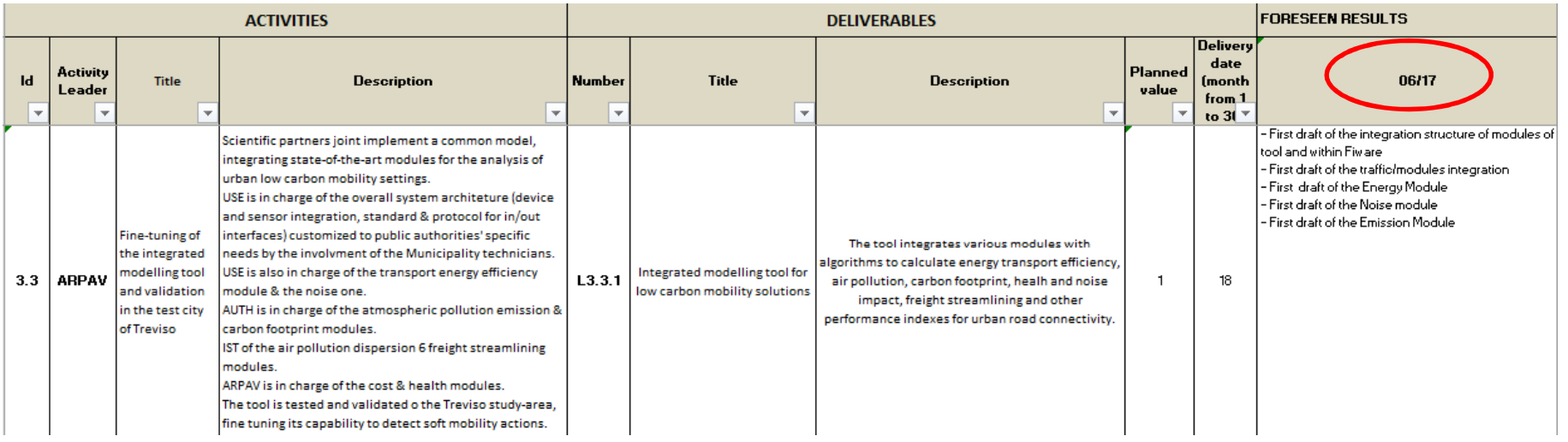

### **Agreements KOM session for IMT**

- -First internal deliverable must be in **May <sup>2017</sup>**
- -The IMT deliverable (L.3.3.1) to be ready: end of **October <sup>2017</sup>**
- - Conclusion of fine-tuning of the integrated modelling tool with Test and validation in the pilot area of Treviso (end of **April 2018)**

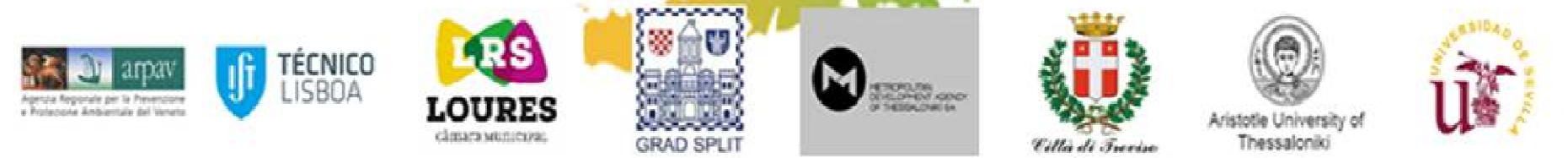

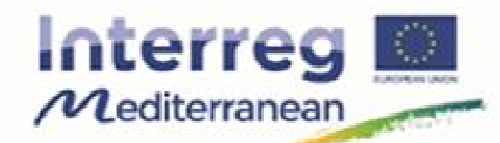

rusa Regionale per la l

Project co-financed by the European **Regional Development Fund** 

#### REMEDIO 2<sup>nd</sup> Meeting 18th and 19th May 2017 Escuela Técnica Superior de Ingeniería de Sevilla Camino de los Descubrimientos, s/n, Sevilla - SPAIN

### **REMEDIO Conceptual modelling approach**

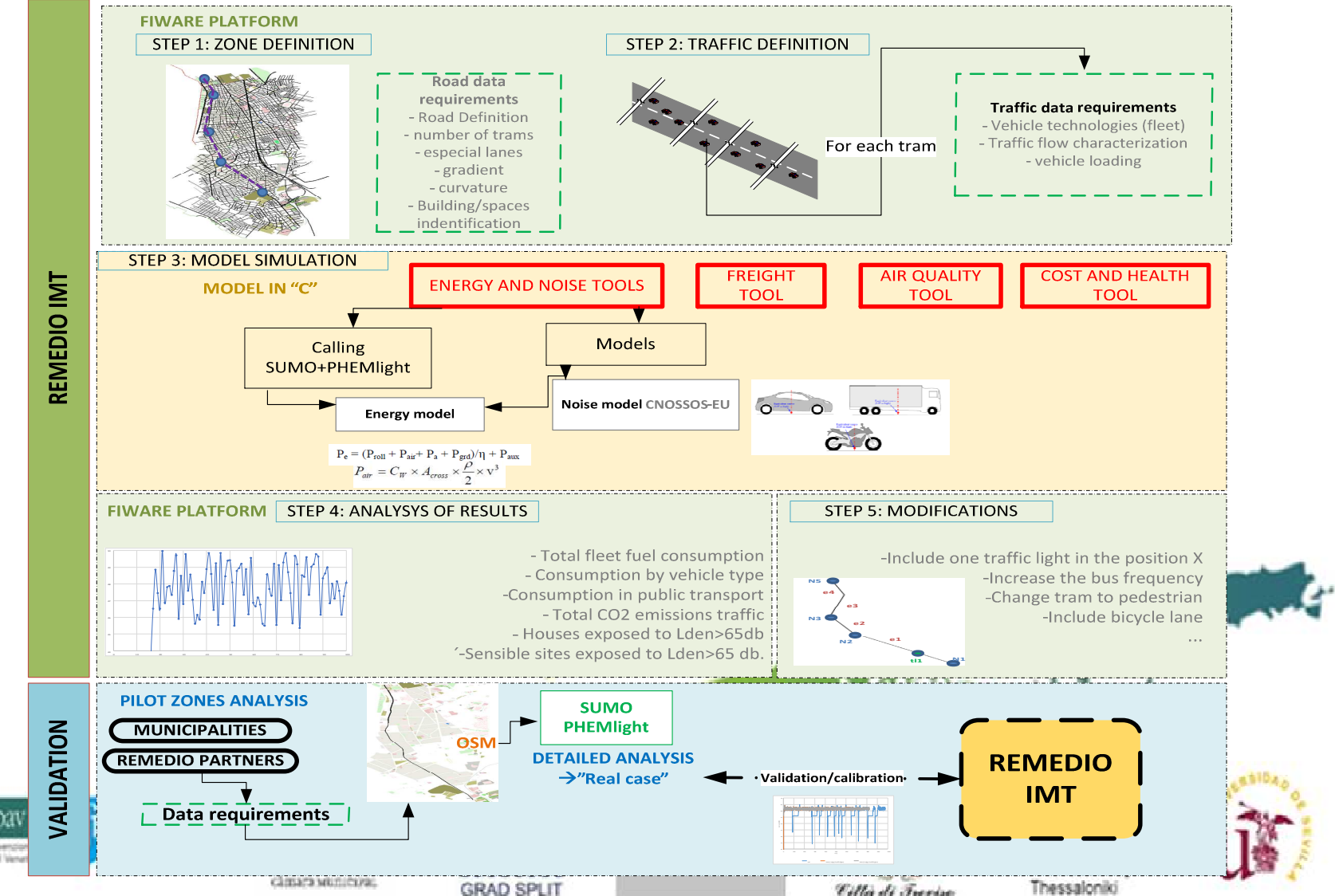

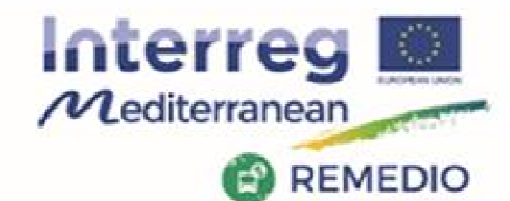

#### REMEDIO 2<sup>nd</sup> Meeting 18th and 19th May 2017 Escuela Técnica Superior de Ingeniería de Sevilla Camino de los Descubrimientos, s/n, Sevilla - SPAIN

### **Step 1: zone definition**

*project\_name.*nod.xml

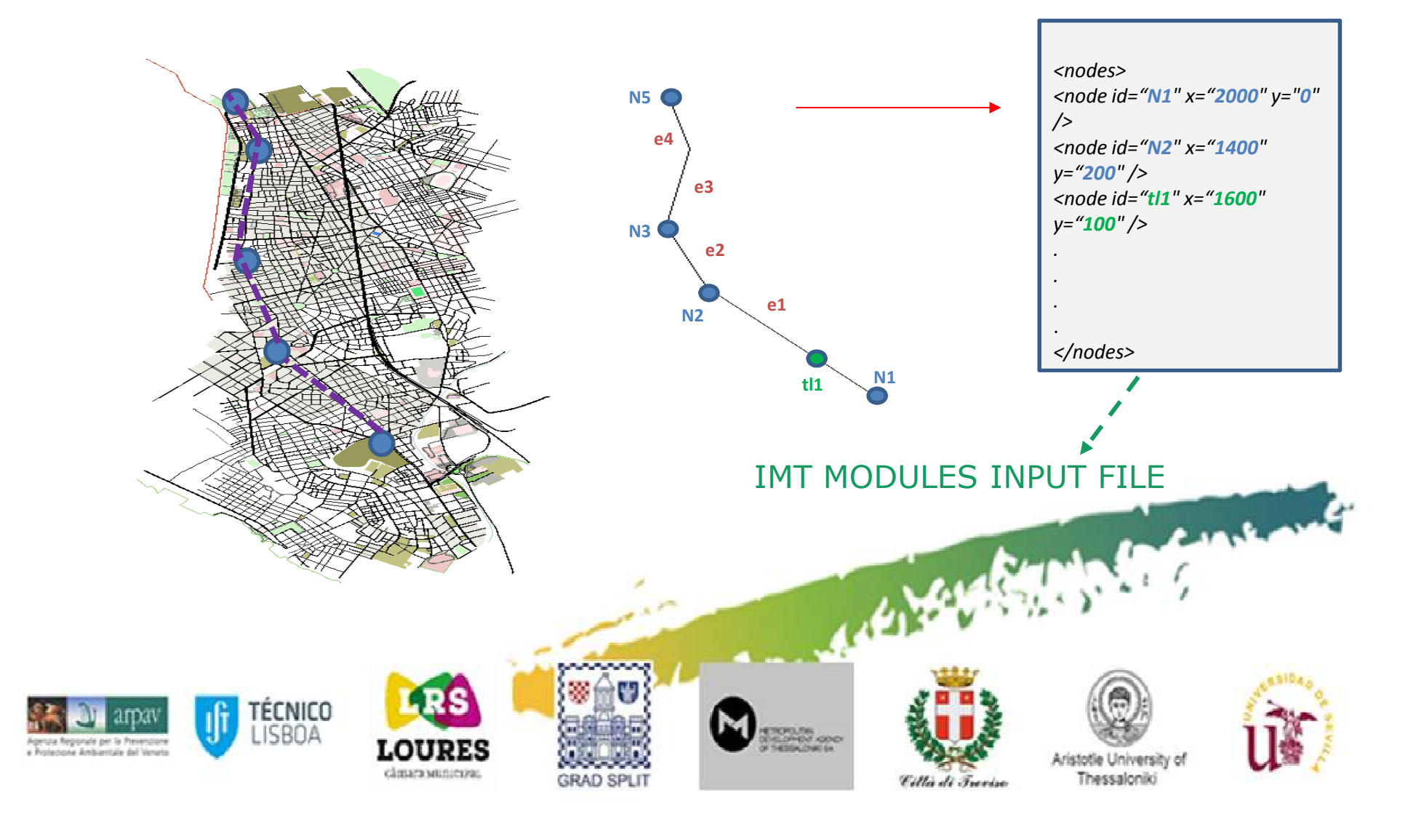

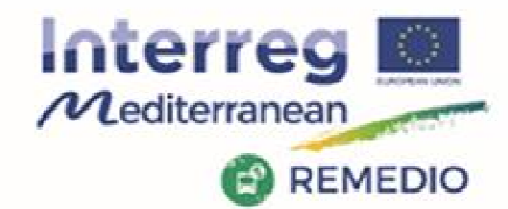

#### REMEDIO 2<sup>nd</sup> Meeting 18th and 19th May 2017 Escuela Técnica Superior de Ingeniería de Sevilla Camino de los Descubrimientos, s/n, Sevilla - SPAIN

### **Step 1: zone definition**

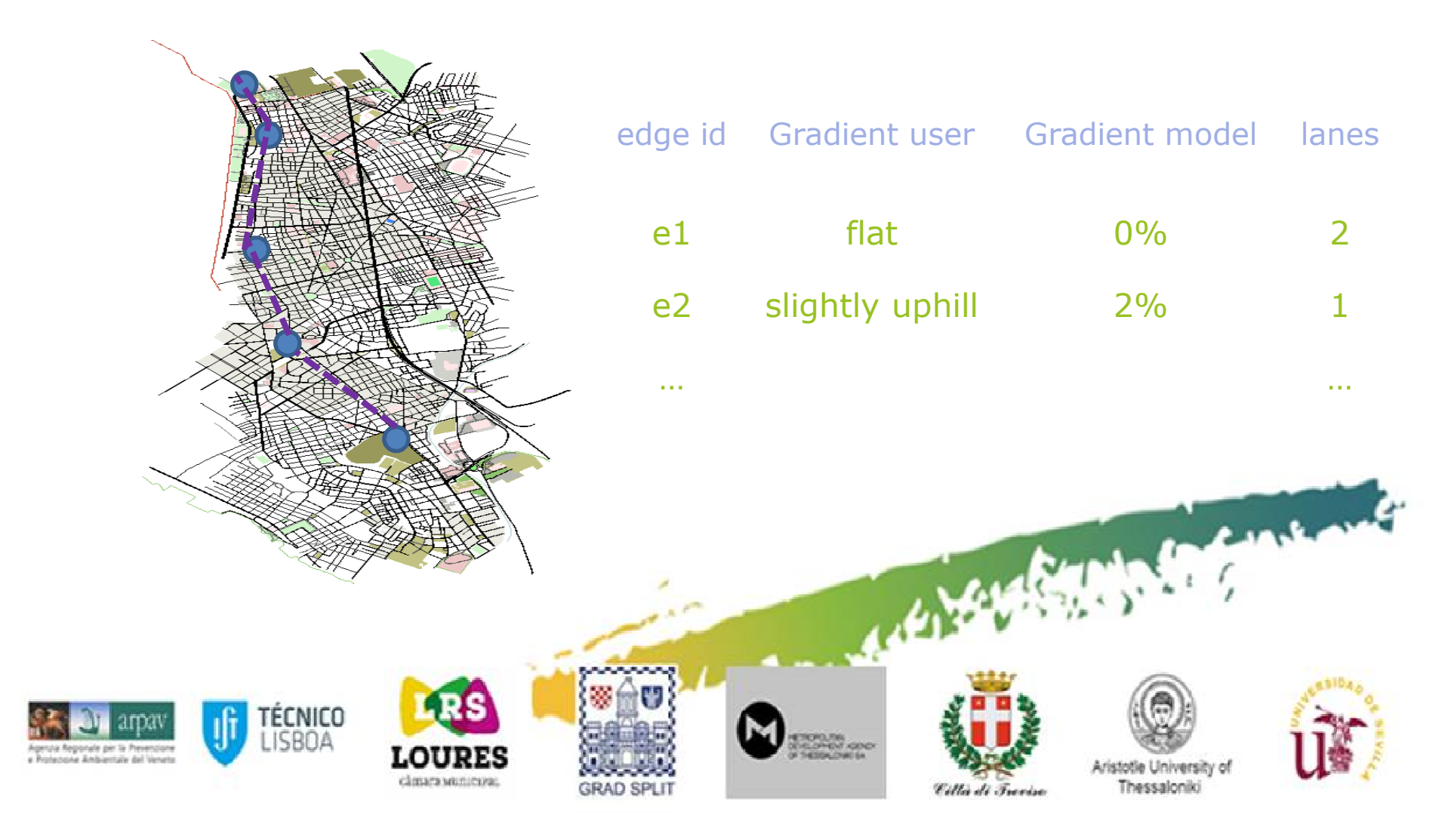

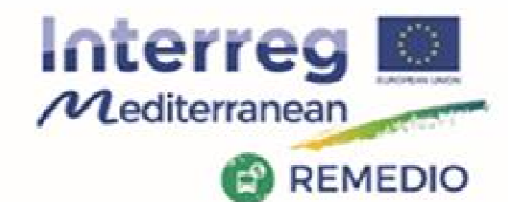

#### REMEDIO 2<sup>nd</sup> Meeting 18th and 19th May 2017<br>Escuela Técnica Superior de Ingeniería de Sevilla Camino de los Descubrimientos, s/n, Sevilla - SPAIN

## **Step 2: traffic definition**

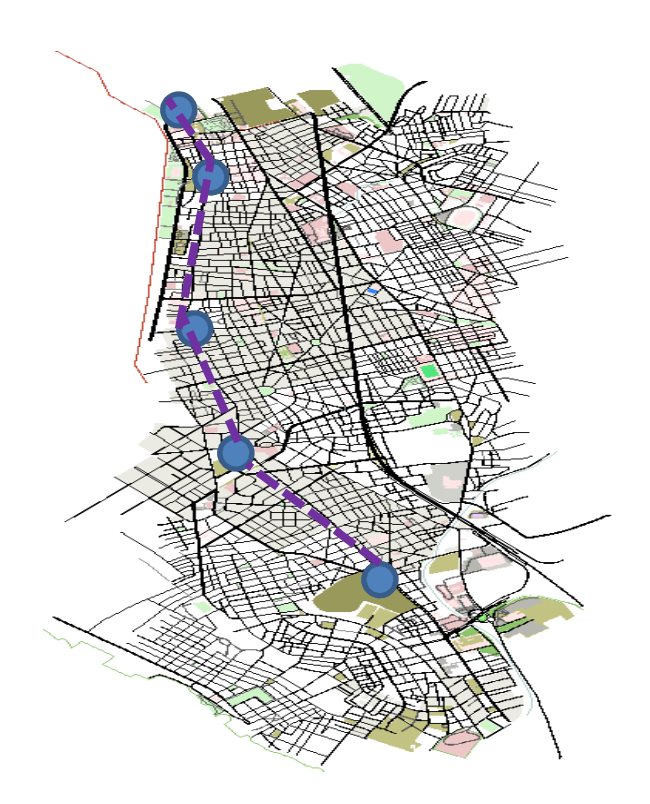

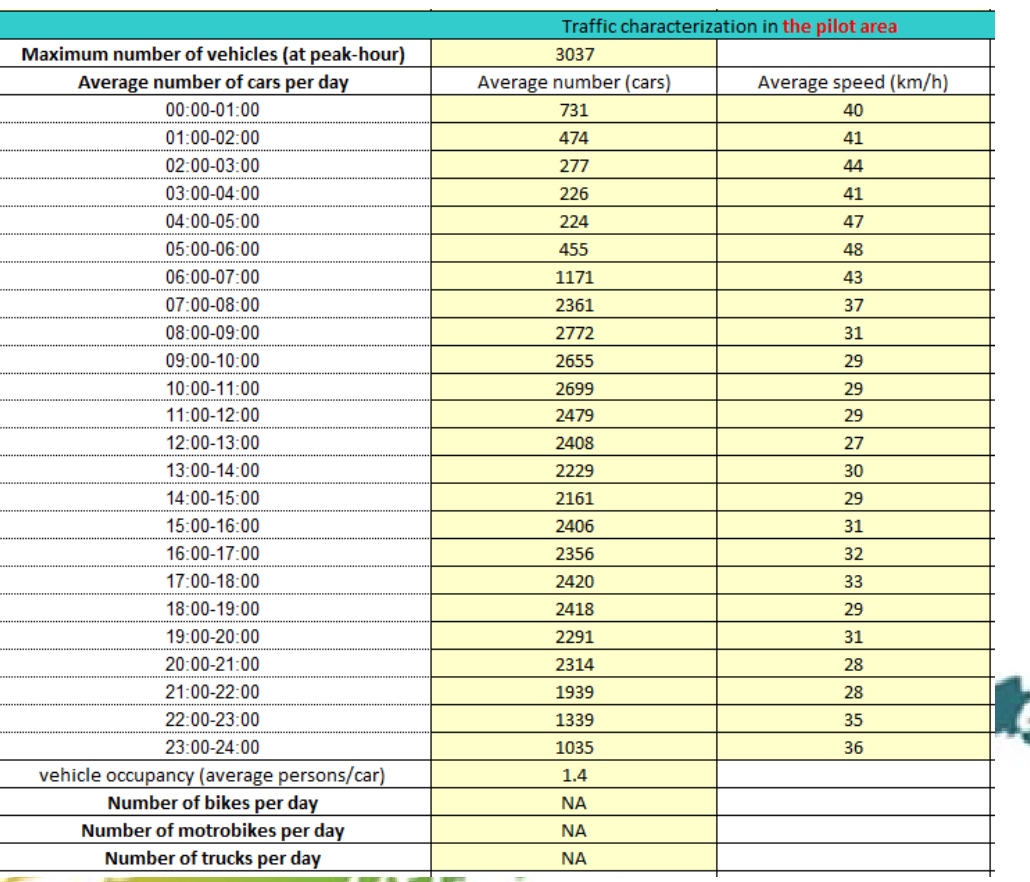

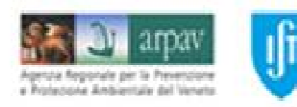

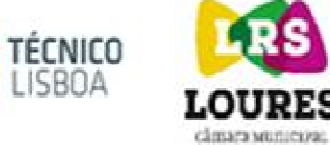

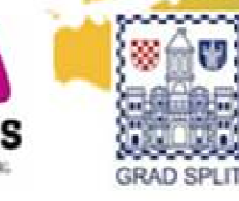

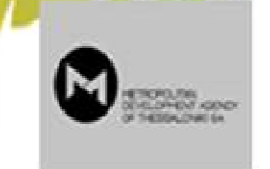

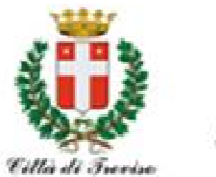

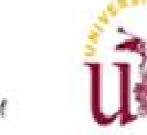

Aristotle University of Thessaloniki

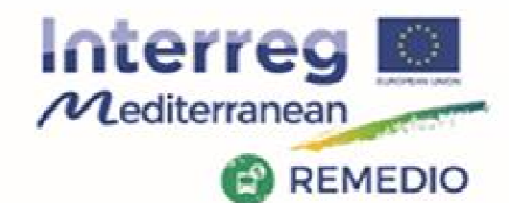

#### REMEDIO 2<sup>nd</sup> Meeting 18th and 19th May 2017 Escuela Técnica Superior de Ingeniería de Sevilla Camino de los Descubrimientos, s/n, Sevilla - SPAIN

### **Step 2: traffic definition**

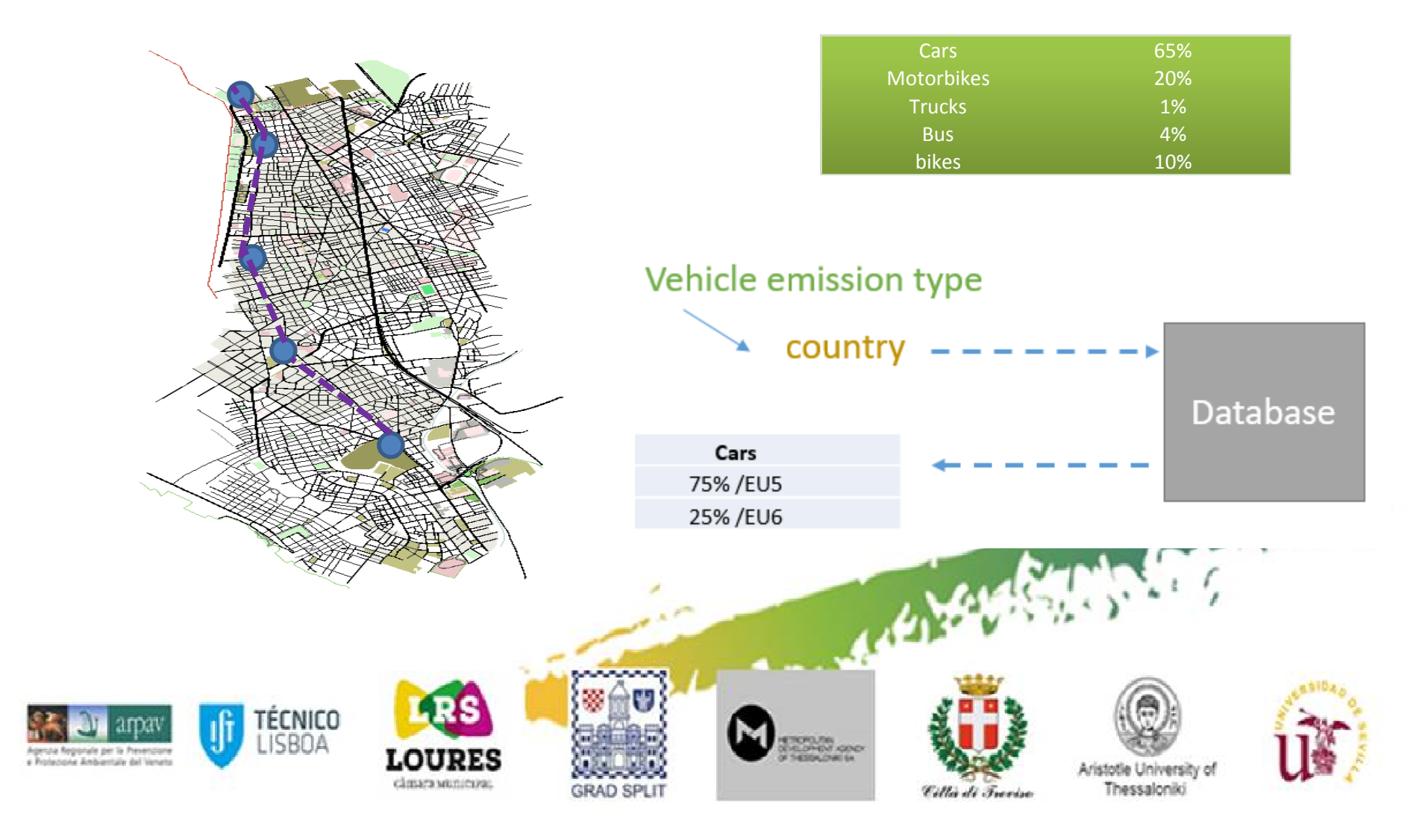

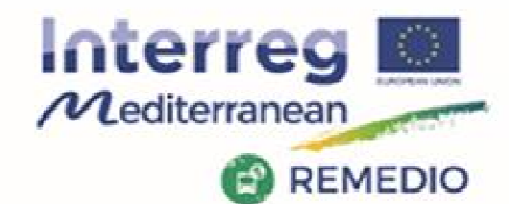

#### REMEDIO 2<sup>nd</sup> Meeting 18th and 19th May 2017 Escuela Técnica Superior de Ingeniería de Sevilla Camino de los Descubrimientos, s/n, Sevilla - SPAIN

## **Step 2: traffic definition**

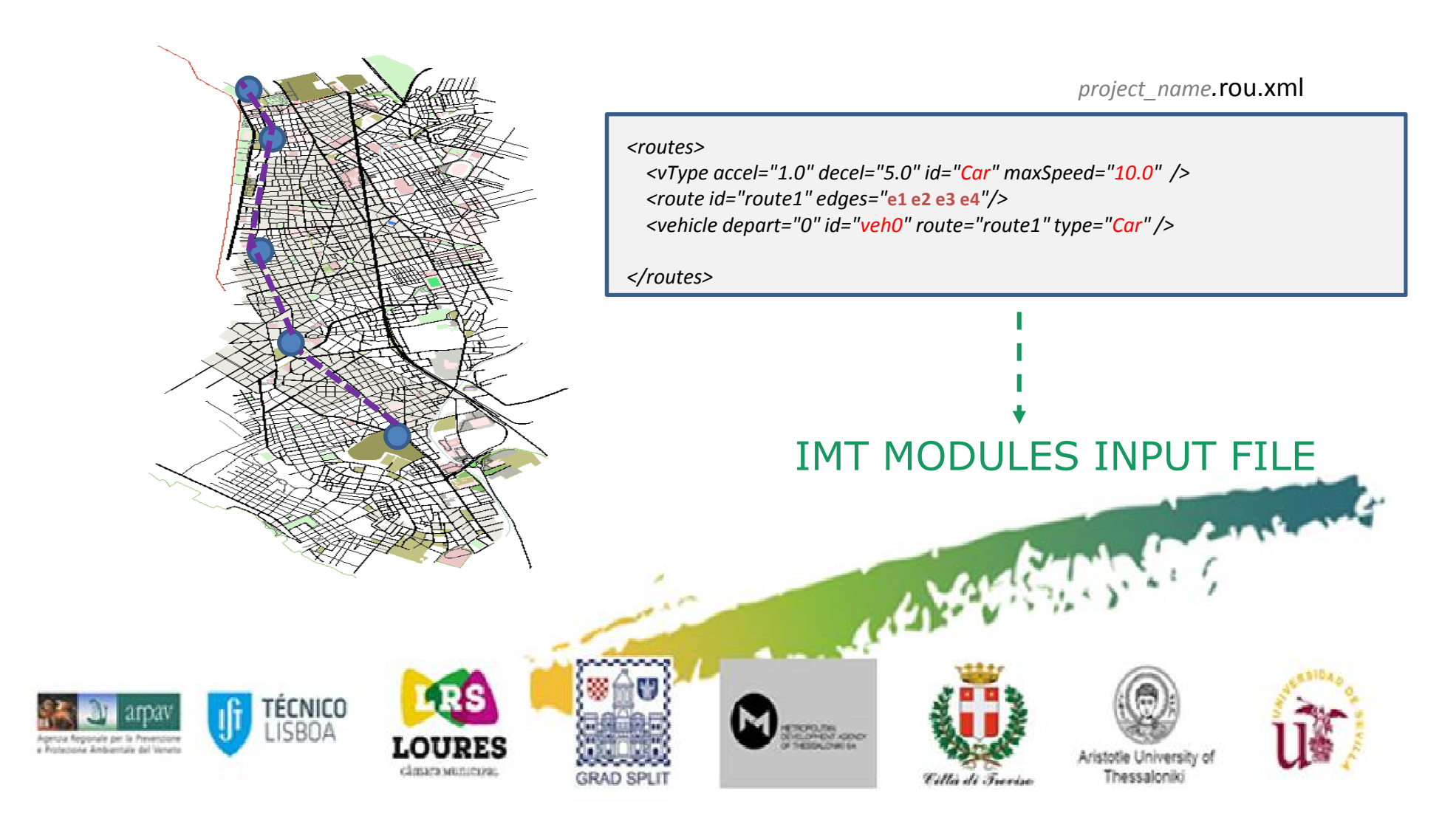

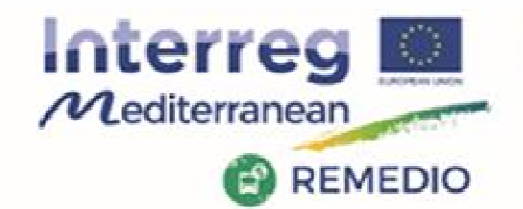

REMEDIO 2<sup>nd</sup> Meeting 18th and 19th May 2017 Escuela Técnica Superior de Ingeniería de Sevilla Camino de los Descubrimientos, s/n, Sevilla - SPAIN

## **Step 3: simulation**

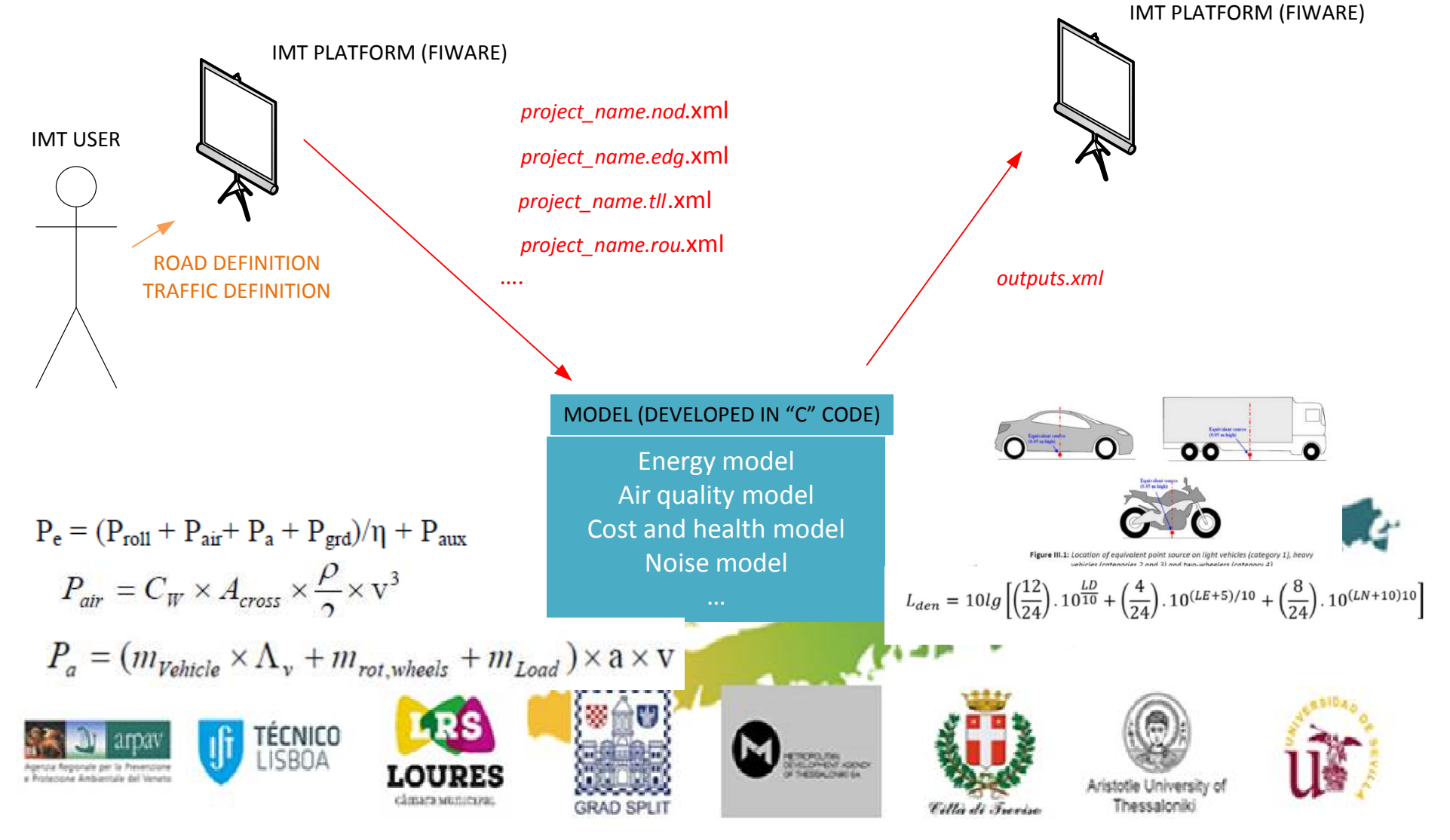

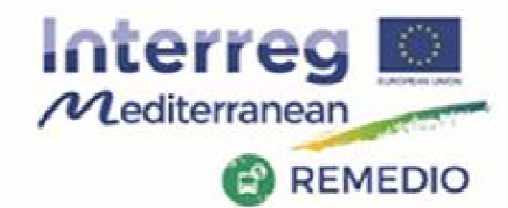

REMEDIO 2<sup>nd</sup> Meeting 18th and 19th May 2017 Escuela Técnica Superior de Ingeniería de Sevilla Camino de los Descubrimientos, s/n. Sevilla - SPAIN

### **Remarks for module developers!**

#### **.xml files (inputs for module)**

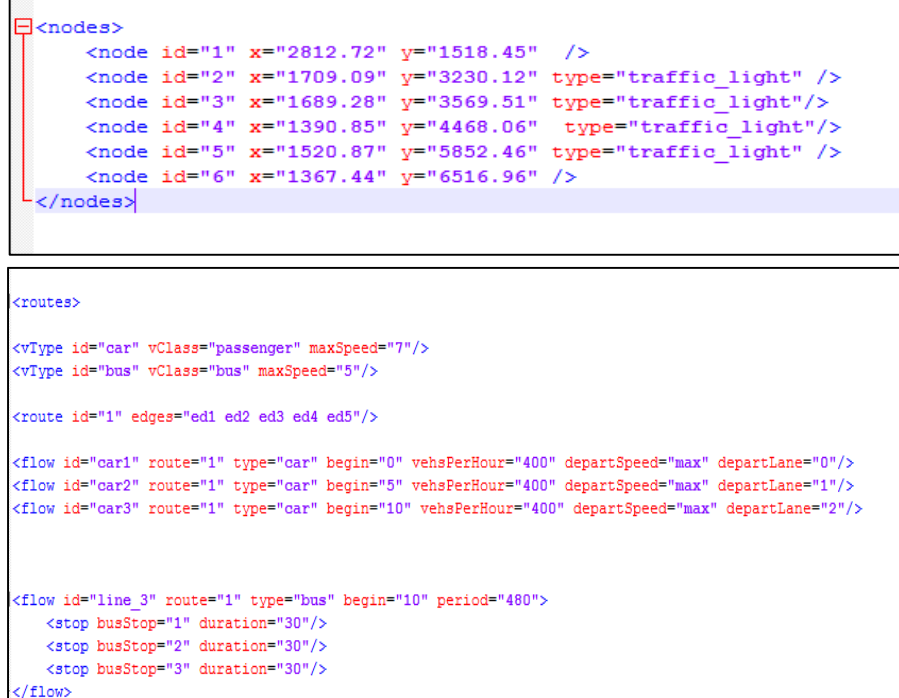

#### $\overline{\Box}$ <edges> <edge from="1" id="ed1" to="2" numLanes="3" /> <edge from="2" id="ed2" to="3" numLanes="2"/> <edge from="3" id="ed3" to="4" numLanes="1"/> <edge from="4" id="ed4" to="5" numLanes="2"/> <edge from="5" id="ed5" to="6" numLanes="3"/>

</edges>

- • Each module must be able to generate its own output file
- **Outputs/model results in .xml files**•
- $\bullet$  Recommended lenguage for modelling **"C code"**
- **Each module should be a compiled**  •**file ready to execute**Content of

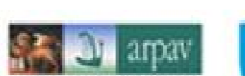

</routes>

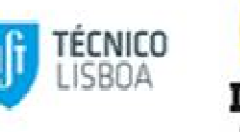

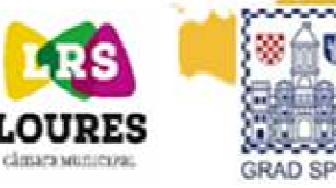

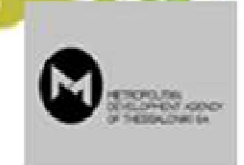

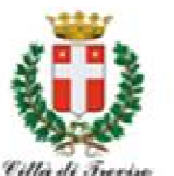

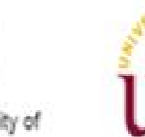

Thessalonik

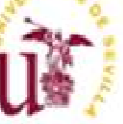

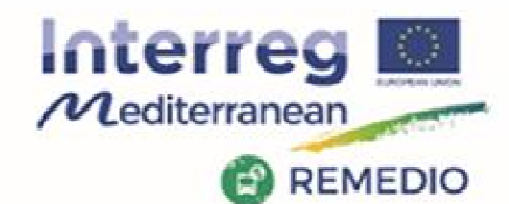

#### REMEDIO 2<sup>nd</sup> Meeting 18th and 19th May 2017 Escuela Técnica Superior de Ingeniería de Sevilla Camino de los Descubrimientos, s/n, Sevilla - SPAIN

### **Step 4: Analysis of results**

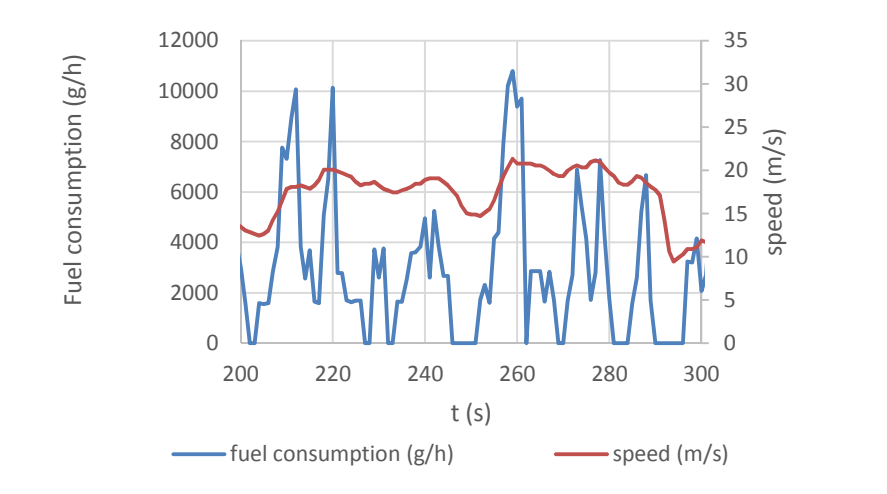

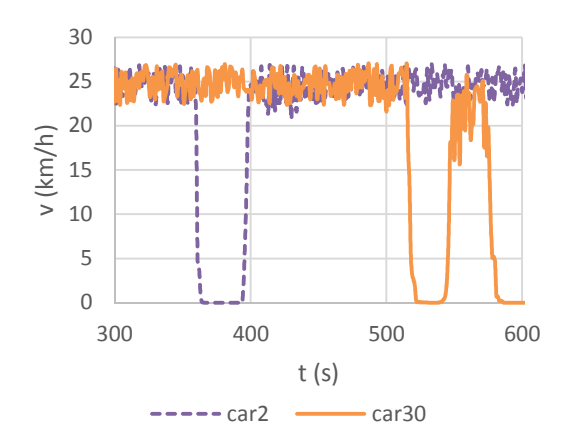

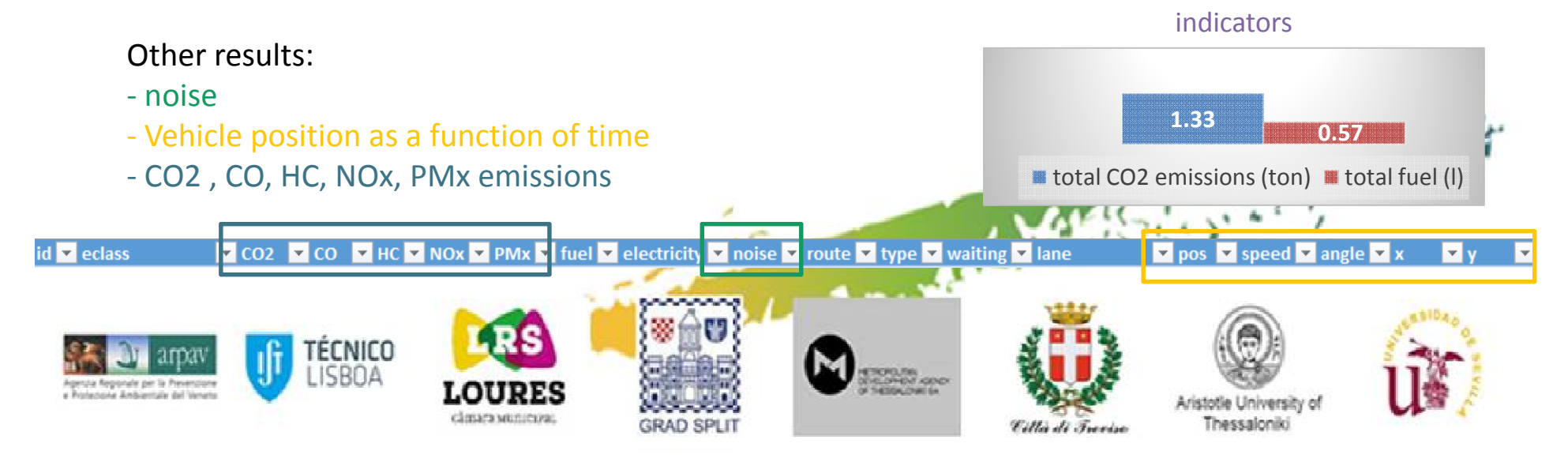

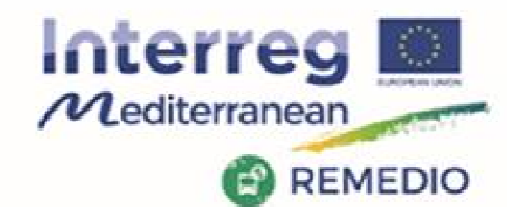

REMEDIO 2<sup>nd</sup> Meeting 18th and 19th May 2017 Escuela Técnica Superior de Ingeniería de Sevilla Camino de los Descubrimientos, s/n, Sevilla - SPAIN

## **Step 5: Modifications**

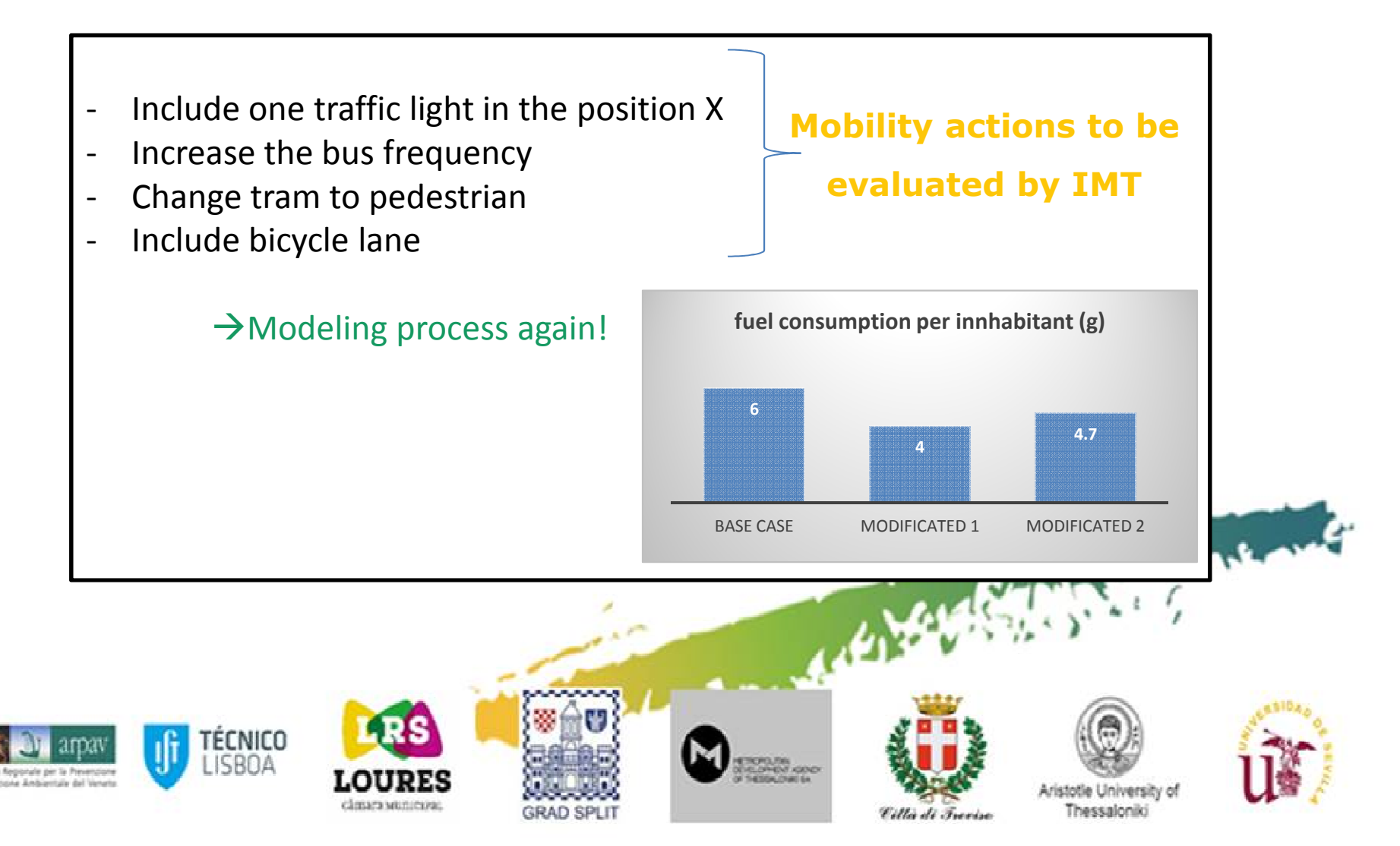

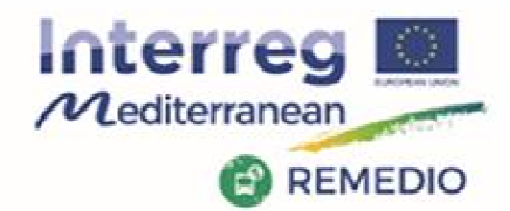

REMEDIO 2<sup>nd</sup> Meeting 18th and 19th May 2017 Escuela Técnica Superior de Ingeniería de Sevilla Camino de los Descubrimientos, s/n, Sevilla - SPAIN

# **FIWARE Platform**

- -Powerfull and easy service integration
- -Multiple and heterogeneous systems
- -Collaborative and scalable
- -Open and free

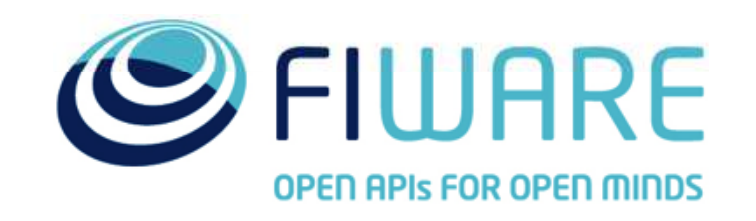

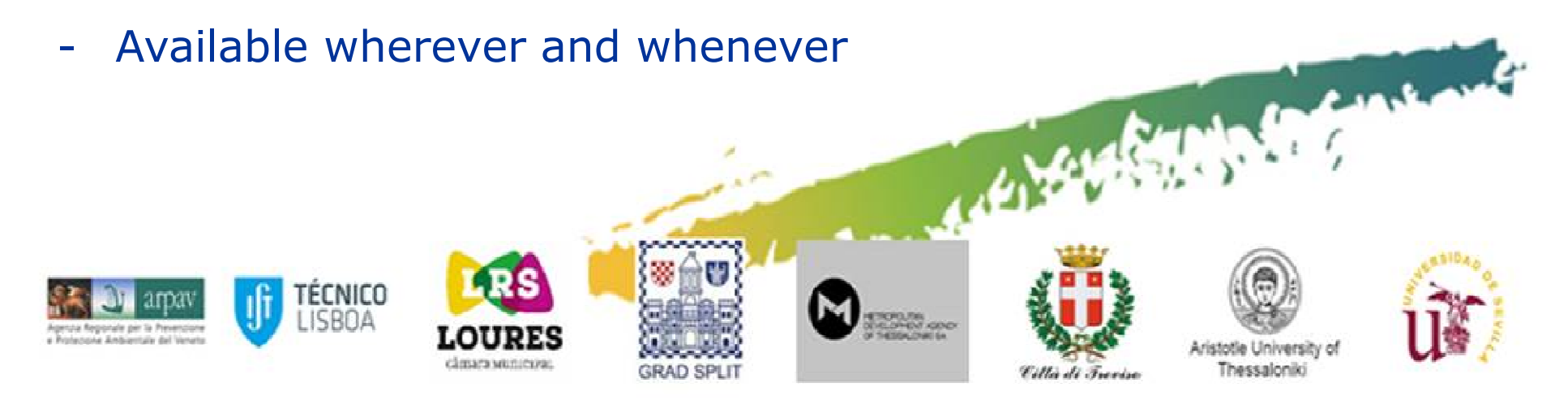

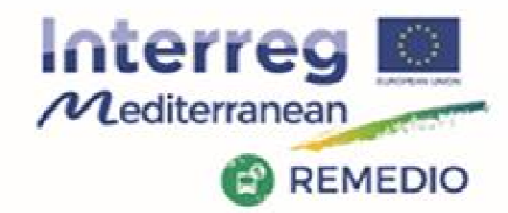

REMEDIO 2<sup>nd</sup> Meeting 18th and 19th May 2017 Escuela Técnica Superior de Ingeniería de Sevilla Camino de los Descubrimientos, s/n, Sevilla - SPAIN

# **FIWARE Platform**

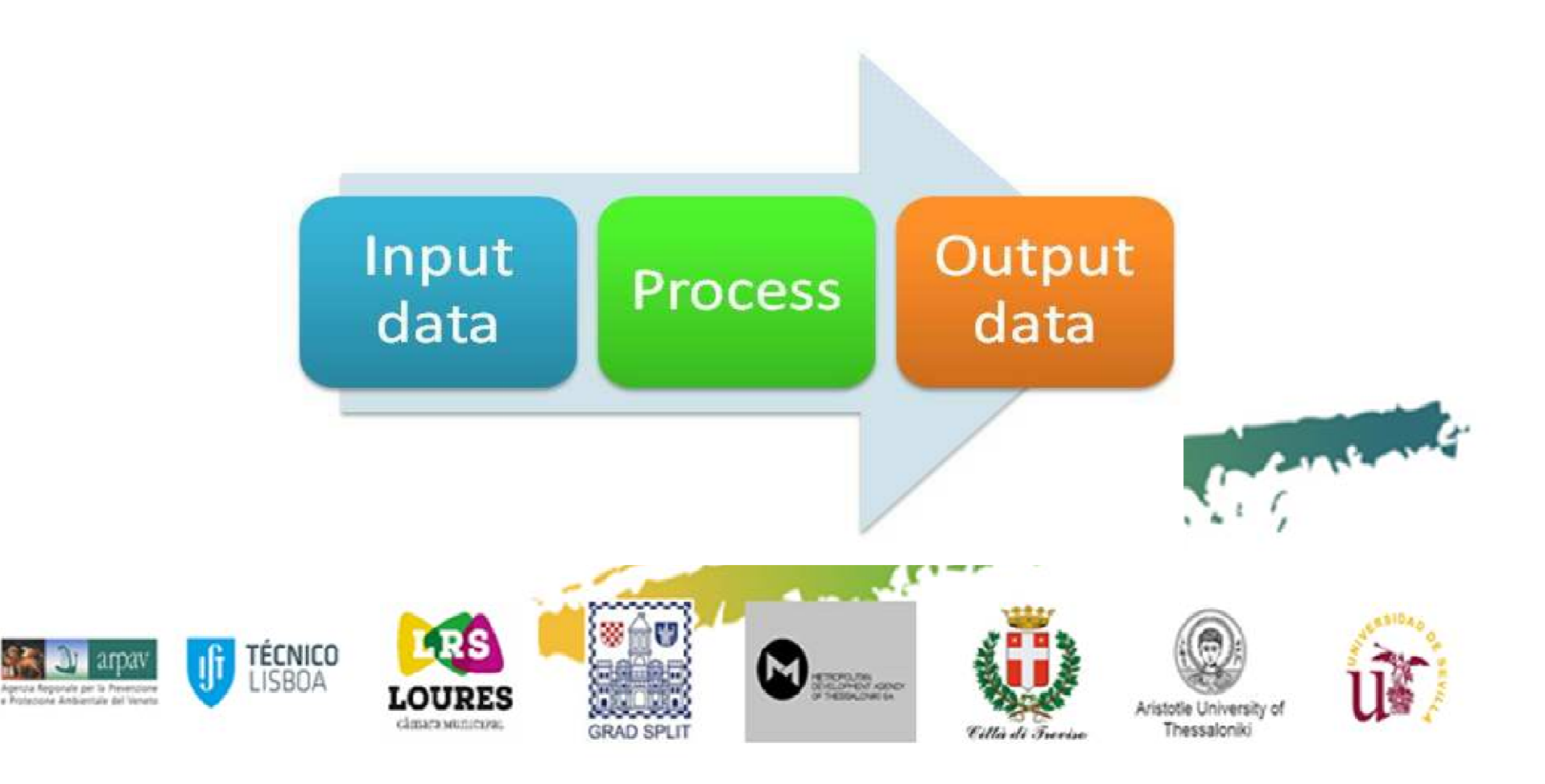

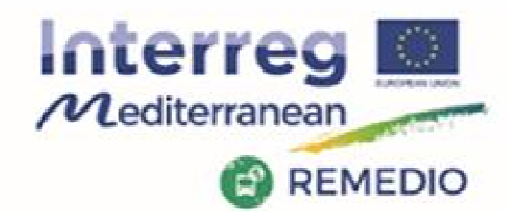

#### REMEDIO 2<sup>nd</sup> Meeting 18th and 19th May 2017 Escuela Técnica Superior de Ingeniería de Sevilla

Camino de los Descubrimientos, s/n, Sevilla - SPAIN

## **FIWARE Platform**

### Conceptual design

Alllow visualize and understand<br>the platform better the platform better

# Platform interface

-Simple and easy to use

> **TÉCNICO ISBOA**

> > classrs wantered

- -**Secure**
- -Powerfull
- -Versatile

.<br>Igenza Regionale per la Preverz<br>I Professora Ambaumala del Ve

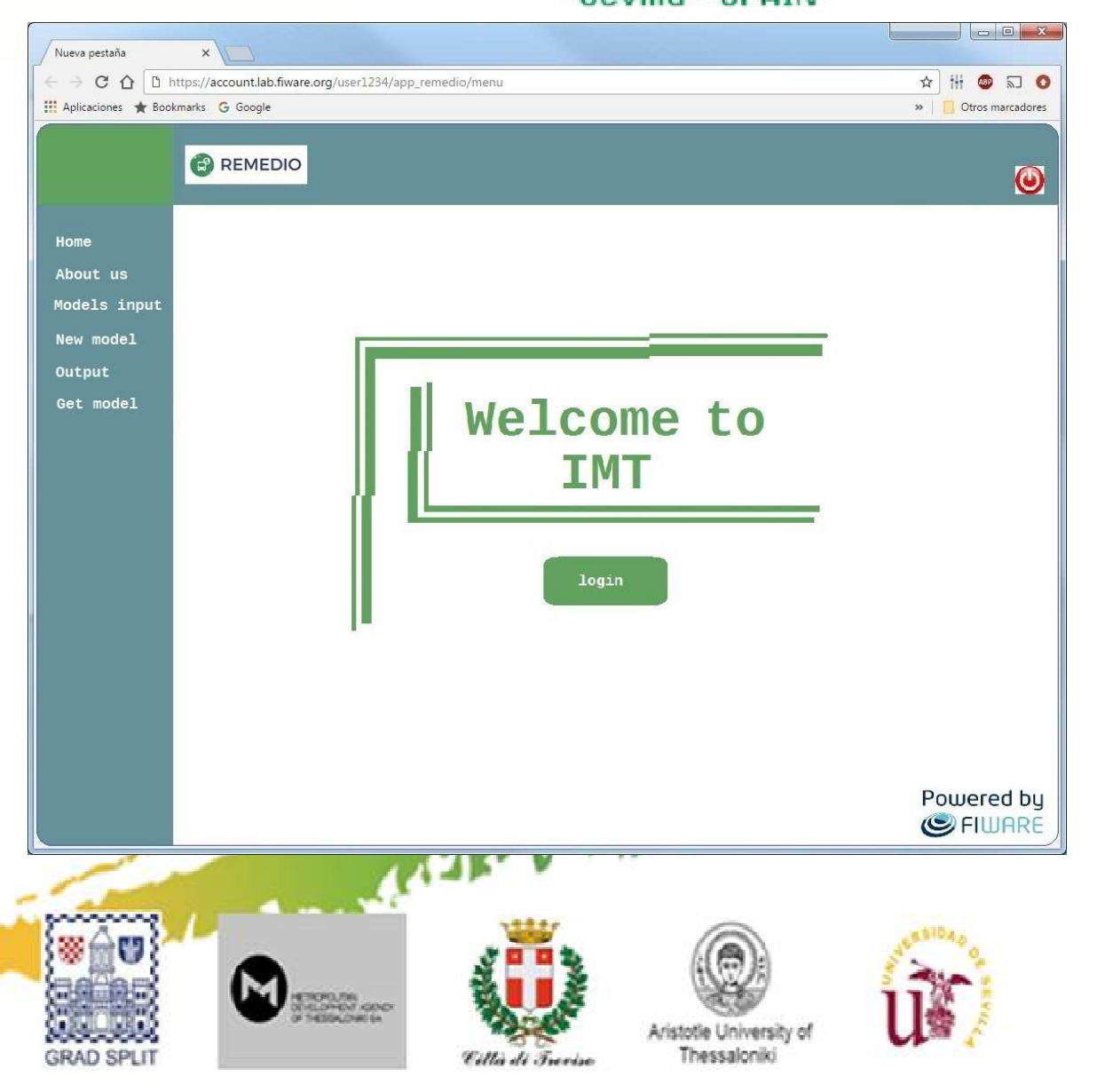

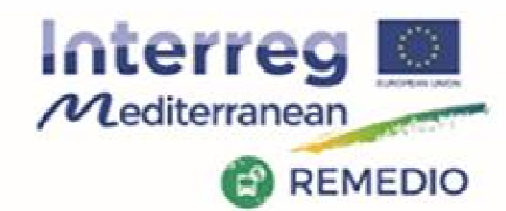

#### REMEDIO 2<sup>nd</sup> Meeting 18th and 19th May 2017 Escuela Técnica Superior de Ingeniería de Sevilla Camino de los Descubrimientos, s/n,

Sevilla - SPAIN

## **FIWARE Platform**

### Select Input Files

- Reuse uploaded<br>Create new -
- -Create new<br>Add & mod
- -Add & modify info
- **Others**

### Run Processing

- **Tool Selection**<br>Annly algorith
- -Apply algorithm
- **Others**

### Use Output files

- Check output<br>Compare out
- -Compare outputs
- -Select export format
- -Graphic view
- **Others**

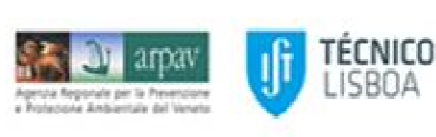

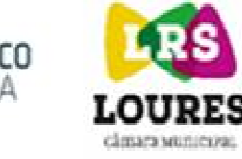

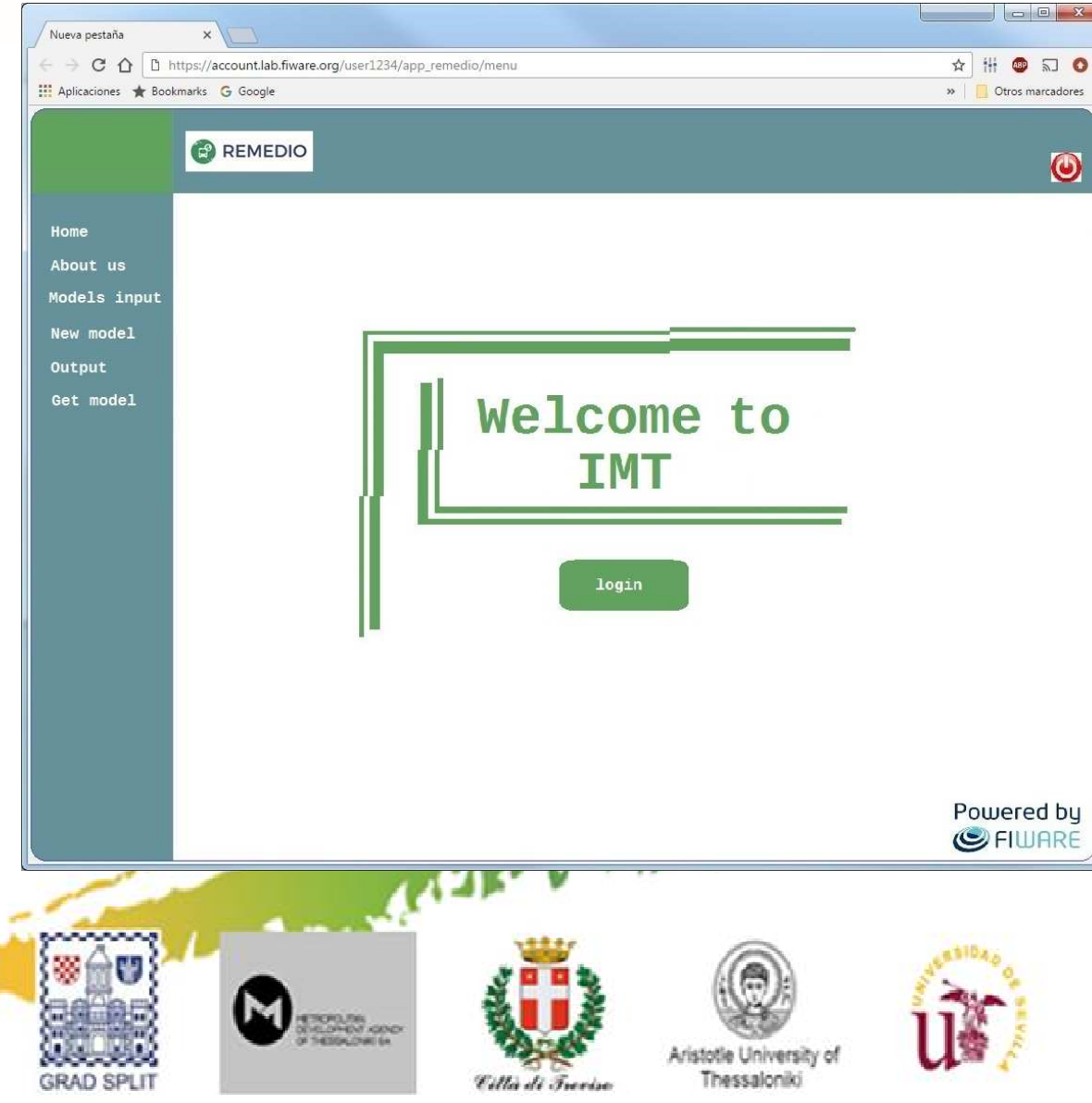

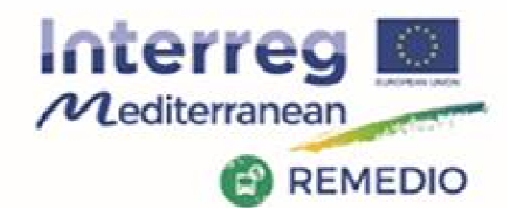

#### REMEDIO 2<sup>nd</sup> Meeting 18th and 19th May 2017 Escuela Técnica Superior de Ingeniería de Sevilla Camino de los Descubrimientos, s/n, Sevilla - SPAIN

## **FIWARE Platform**

### **Run a new simulation**

**TÉCNICO ISBOA** 

### New model menu

- -Create new files
- -Modify files

Agenza Regionale per la Prevenzia<br>« Professoria Ambientale del Ven

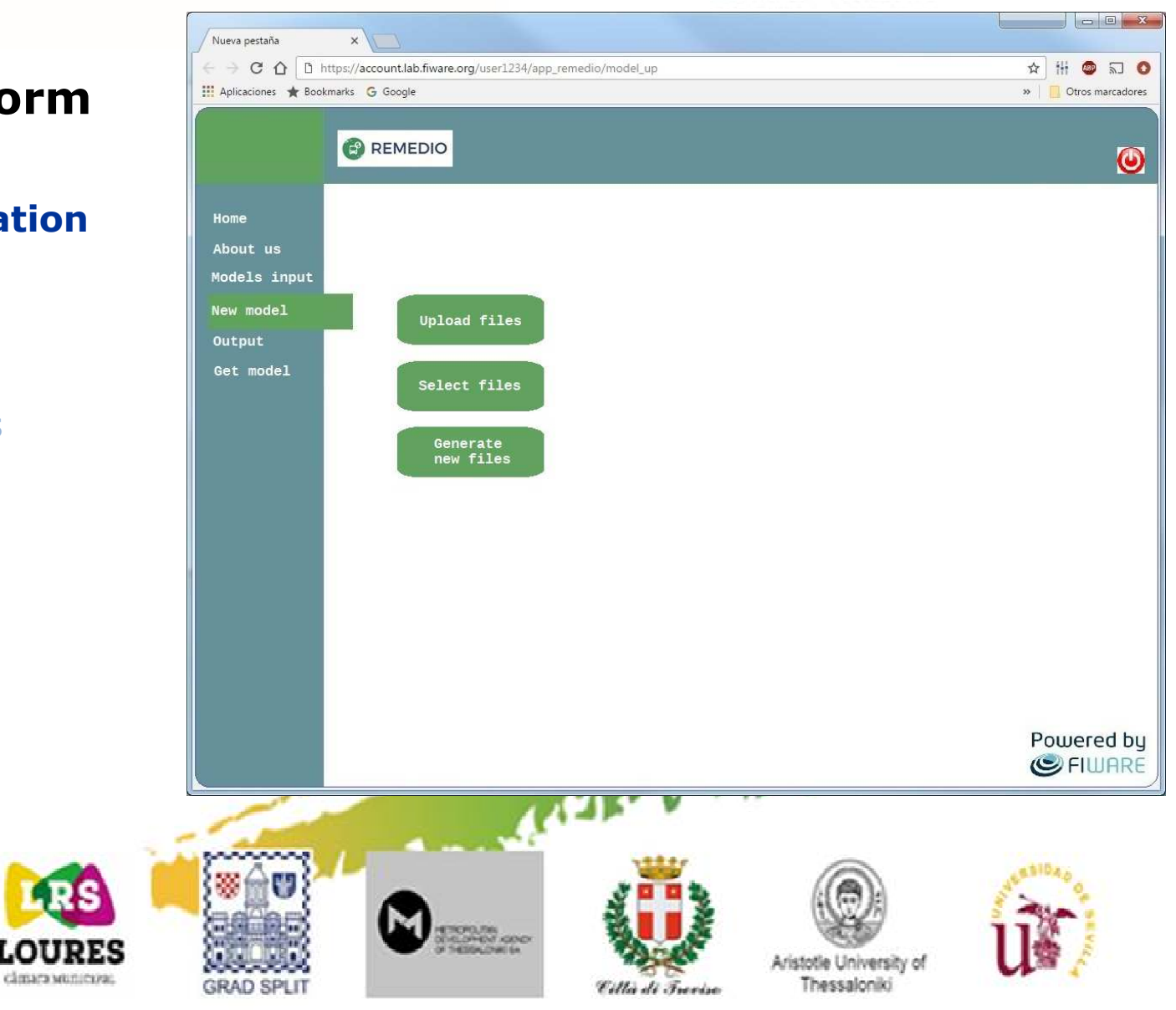

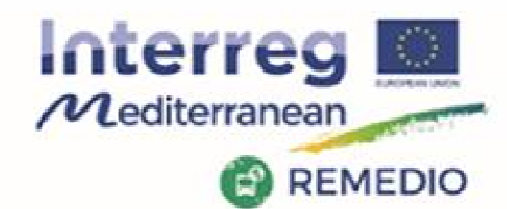

**GRAD SPLIT** 

#### REMEDIO 2<sup>nd</sup> Meeting 18th and 19th May 2017 Escuela Técnica Superior de Ingeniería de Sevilla Camino de los Descubrimientos, s/n, Sevilla - SPAIN

## **FIWARE Platform**

#### *Generate a new file is* selected

### Model any route of any city in the world

- - Add more information easily
- Modify file information<br>Add info by graphic -
- - Add info by graphic interface
- - Edit and complete information
- Select model to apply-

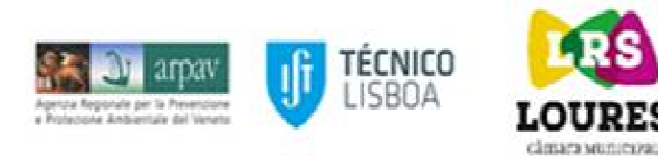

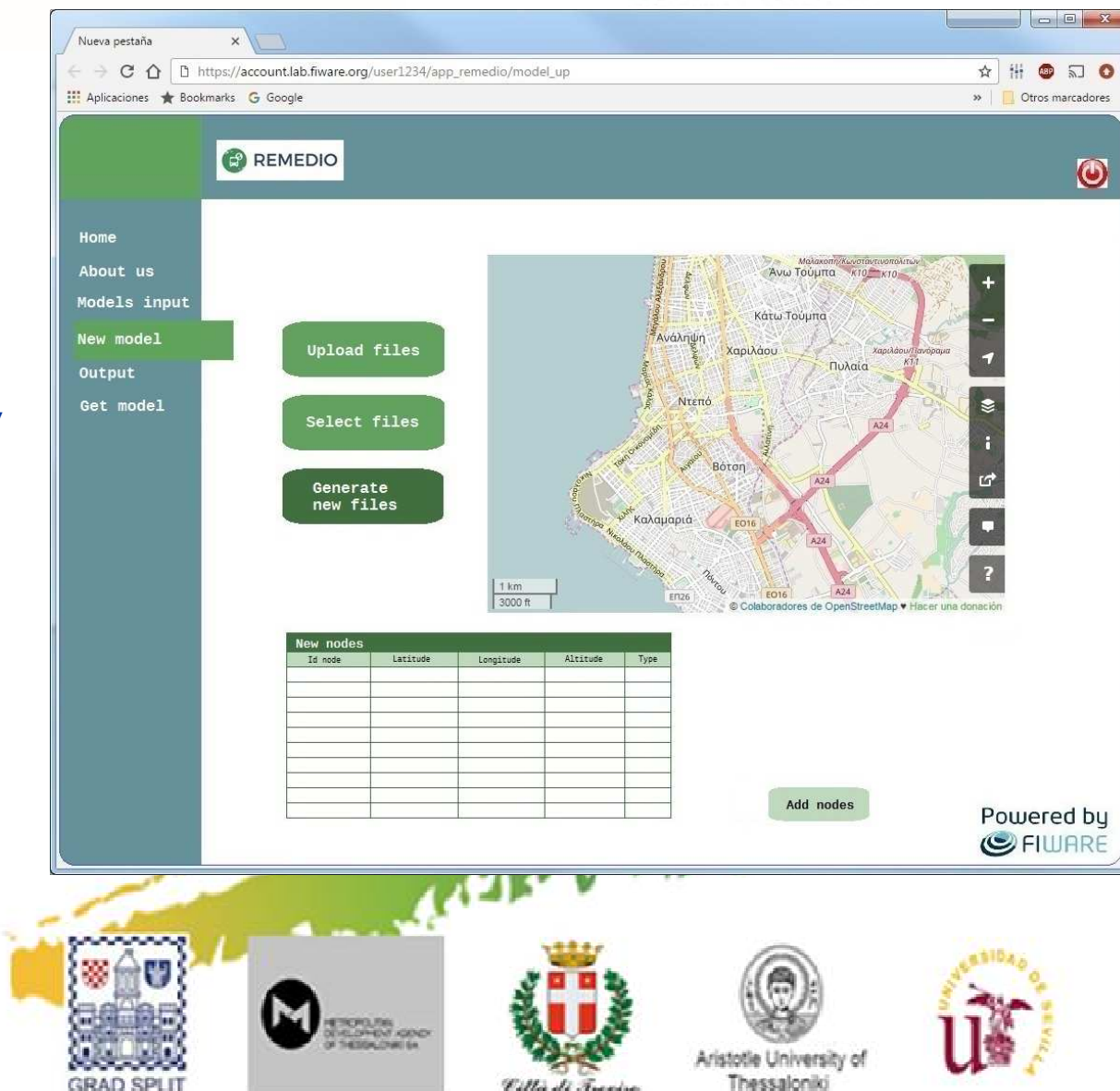

Cilla di Freedro

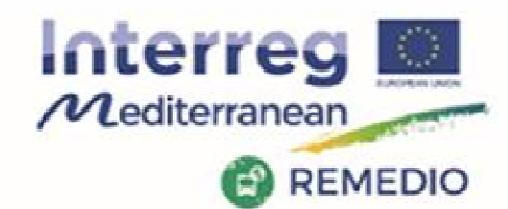

#### REMEDIO 2<sup>nd</sup> Meeting 18th and 19th May 2017 Escuela Técnica Superior de Ingeniería de Sevilla Camino de los Descubrimientos, s/n, Sevilla - SPAIN

## **FIWARE Platform**

*Generate a* **new file is** selected

View node selected and their features

> **TÉCNICO ISBOA**

> > classrs wantered

Edit info

Agenza Regionale per la Prevenzio<br>a Rosanzona Ambientiale del Vene

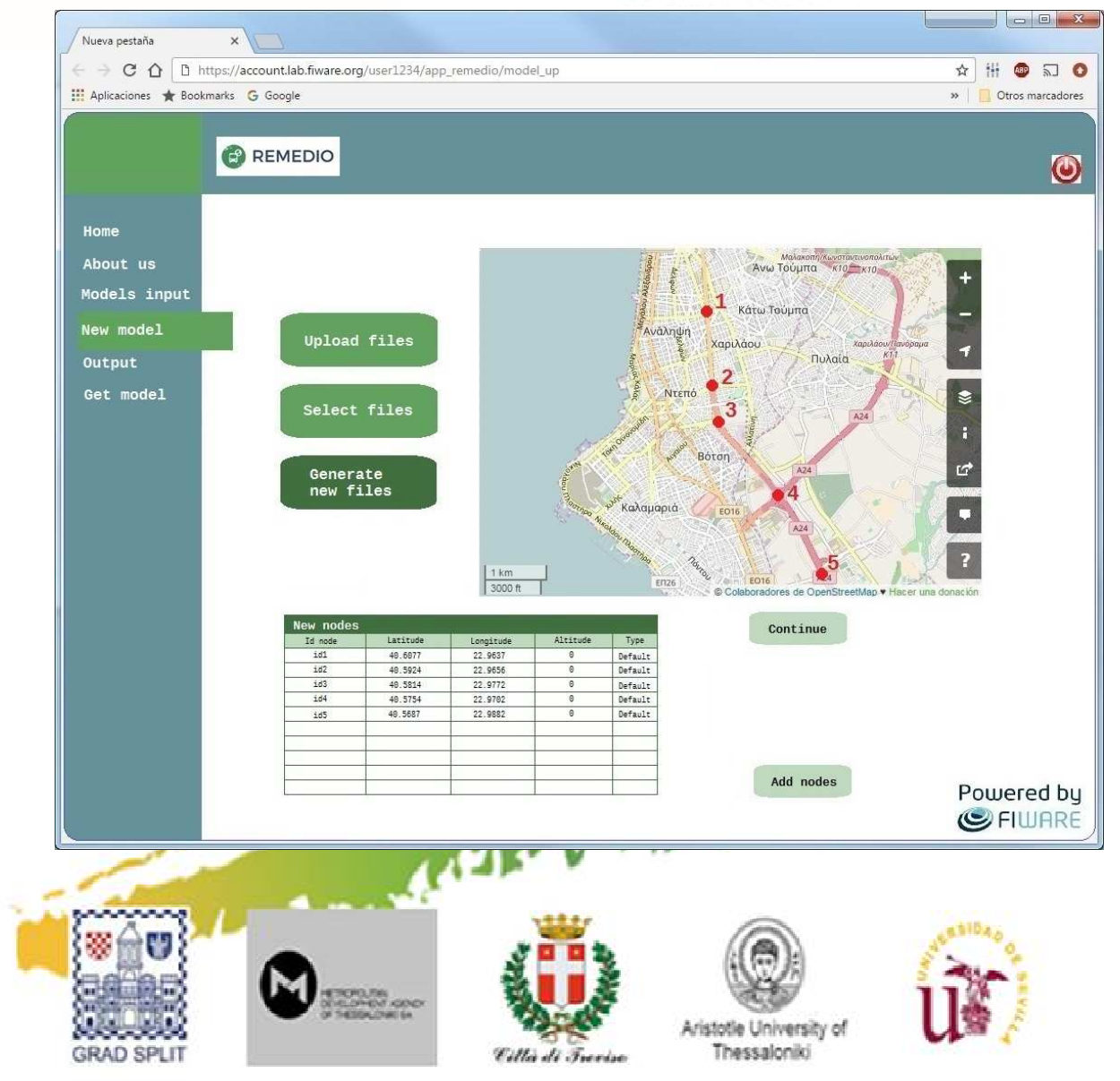

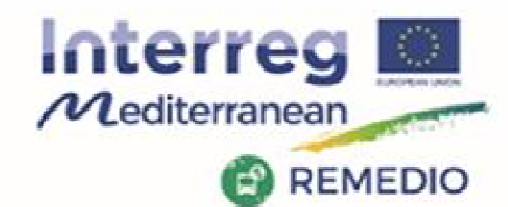

#### REMEDIO 2<sup>nd</sup> Meeting 18th and 19th May 2017 Escuela Técnica Superior de Ingeniería de Sevilla Camino de los Descubrimientos, s/n, Sevilla - SPAIN

## **FIWARE Platform**

*Generate a* **new file is** selected

> **TÉCNICO ISBOA**

> > classrs wantered

View node slected

Edit info

Agenza Regionale per la Prevenzion<br>« Professoria Ambientiale del Venet

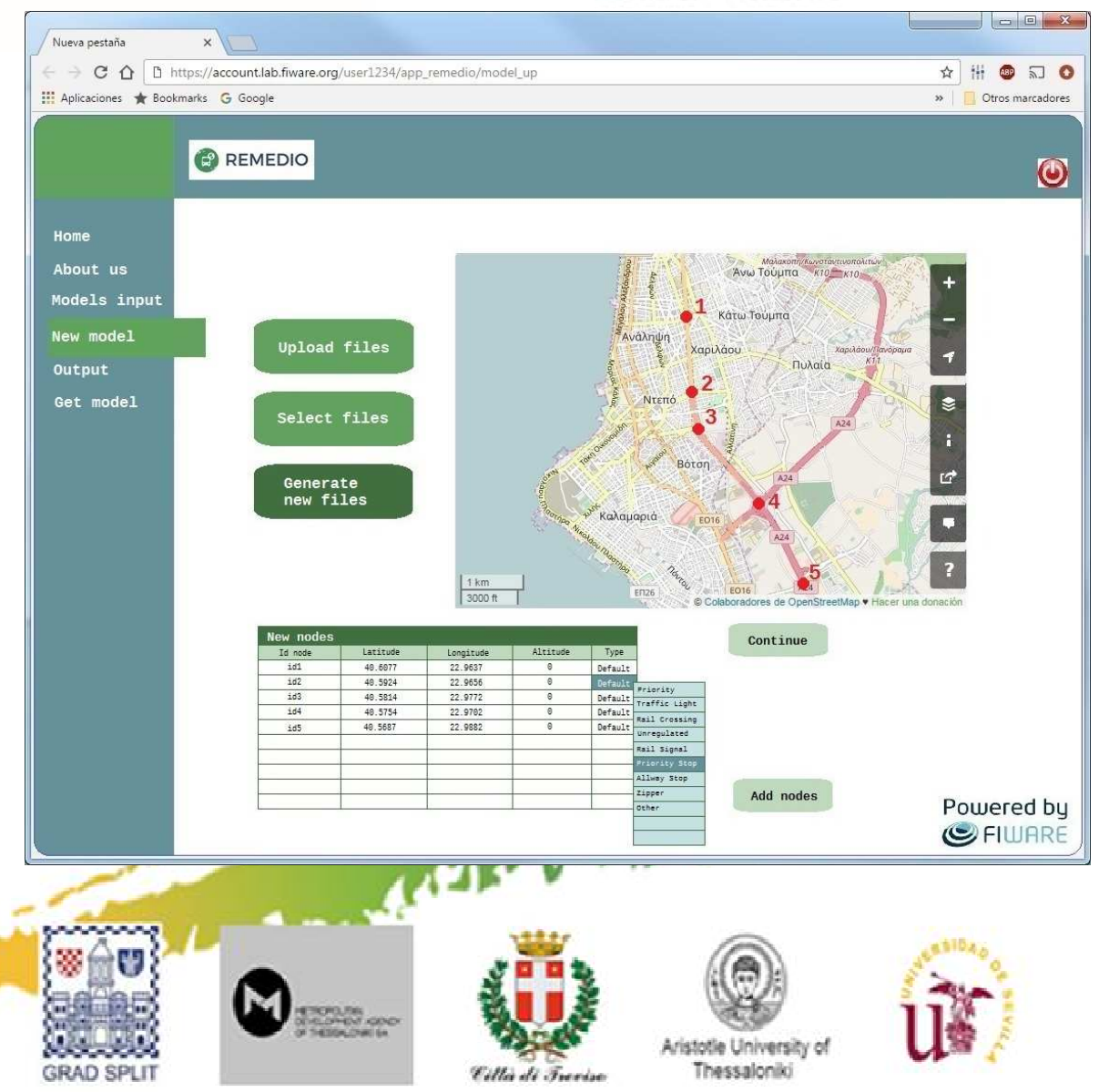

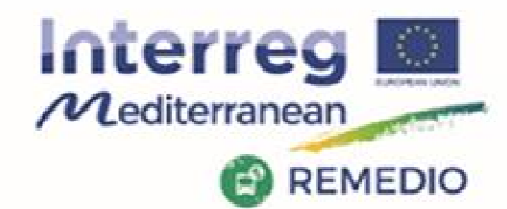

#### REMEDIO 2<sup>nd</sup> Meeting 18th and 19th May 2017 Escuela Técnica Superior de Ingeniería de Sevilla Camino de los Descubrimientos, s/n, Sevilla - SPAIN

## **FIWARE Platform**

### *Generate a* **new file is** selected

-Add and modify edge info

> **TÉCNICO ISBOA**

> > classrs wantered

Agenza Regorale per la Prevenzion

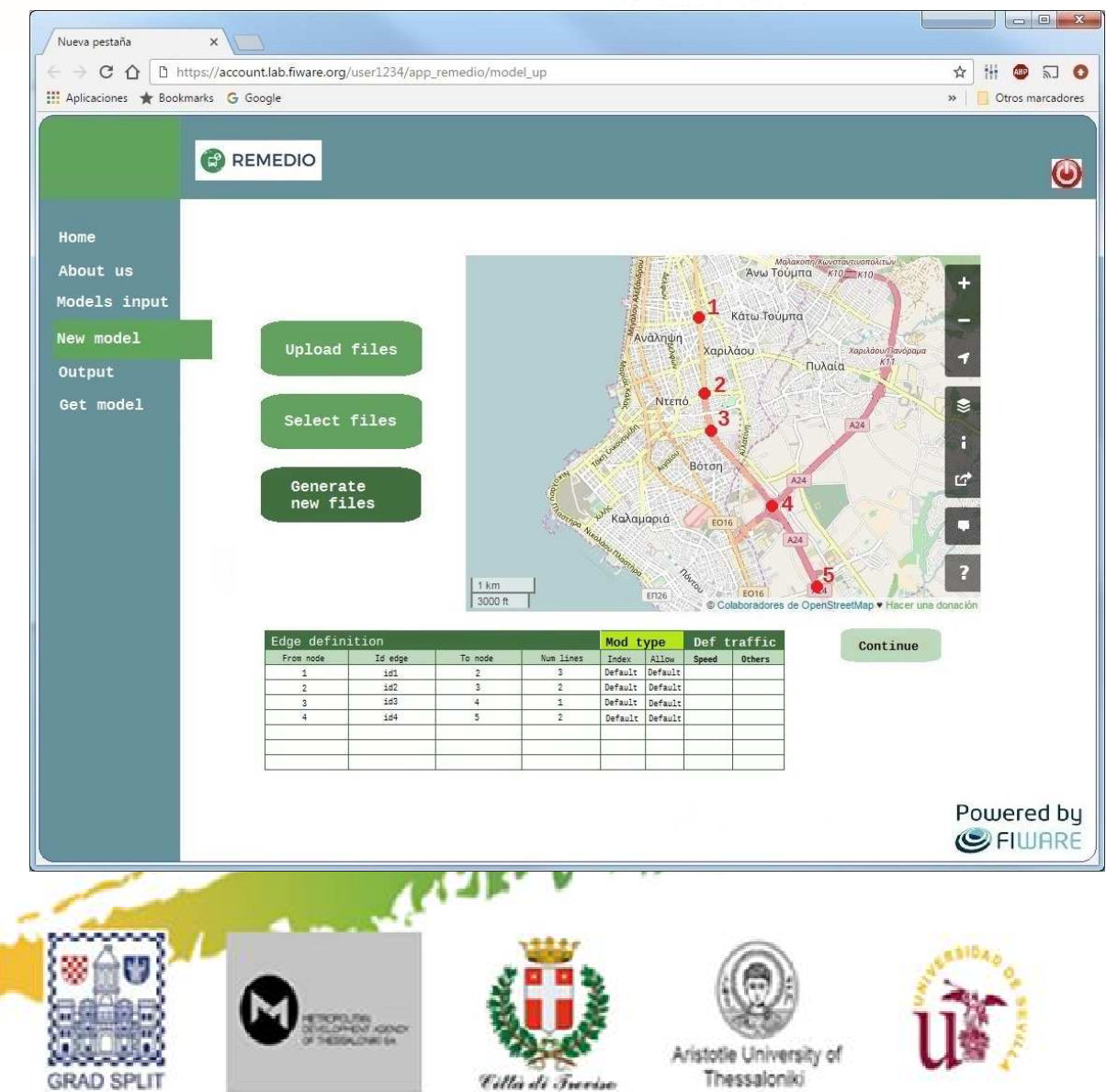

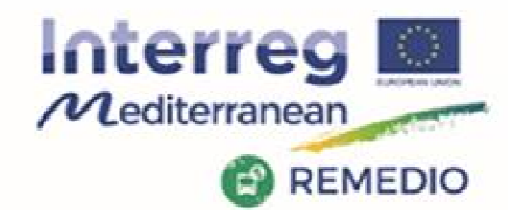

#### REMEDIO 2<sup>nd</sup> Meeting 18th and 19th May 2017 Escuela Técnica Superior de Ingeniería de Sevilla Camino de los Descubrimientos, s/n, Sevilla - SPAIN

## **FIWARE Platform**

### *Generate a* **new file is** selected

-Add and modify edge info

> **TÉCNICO ISBOA**

> > classrs wantered

Agenza Regorale per la Prevenzion

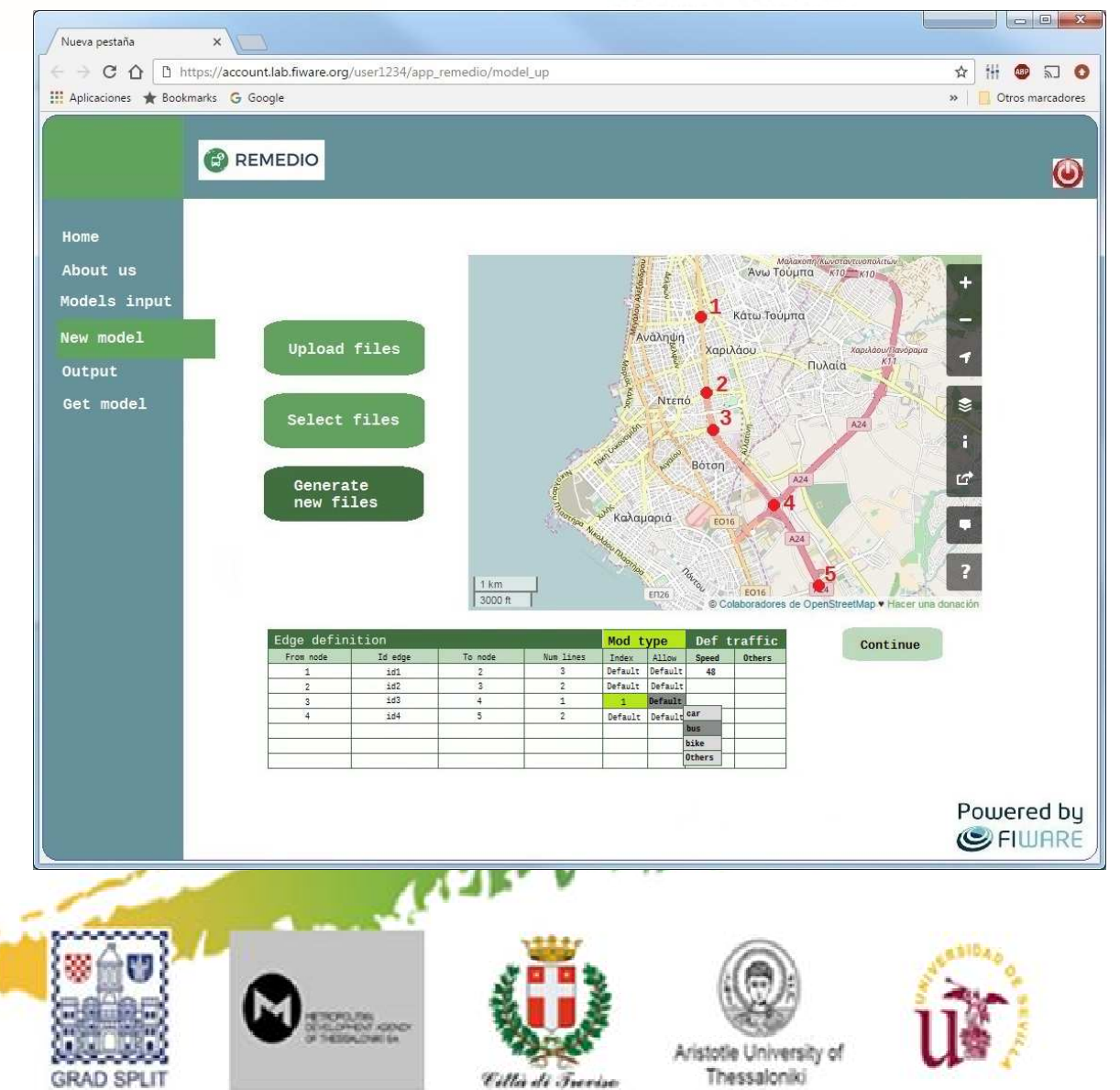

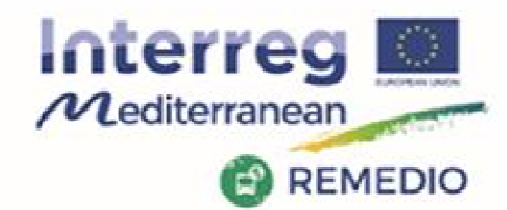

#### REMEDIO 2<sup>nd</sup> Meeting 18th and 19th May 2017 Escuela Técnica Superior de Ingeniería de Sevilla Camino de los Descubrimientos, s/n, Sevilla - SPAIN

## **FIWARE Platform**

### *Calculate outputs*

-Select model to apply

> **TÉCNICO ISBOA**

> > classrs wantered

Agenza Regionale per la Prevenzia<br>« Professore Ambientale del Veni

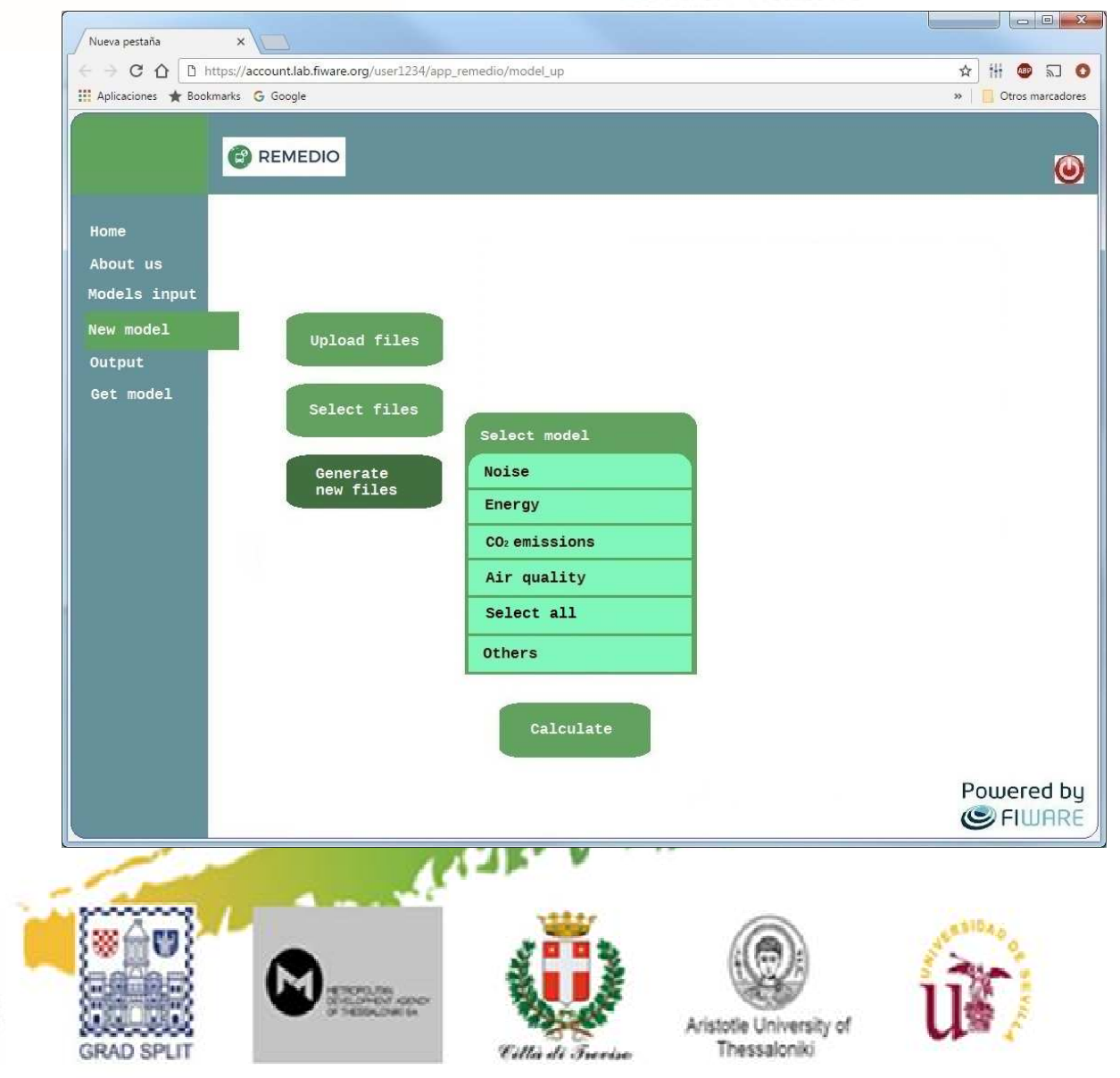

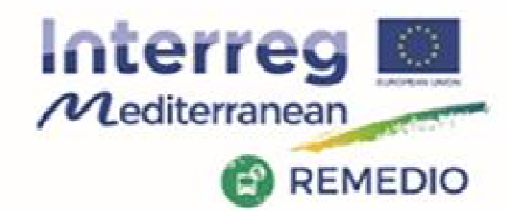

#### REMEDIO 2<sup>nd</sup> Meeting 18th and 19th May 2017 Escuela Técnica Superior de Ingeniería de Sevilla Camino de los Descubrimientos, s/n, Sevilla - SPAIN

## **FIWARE Platform**

**TÉCNICO ISBOA** 

classrs wantered

Agenza Regorale per la Prevenzia<br>« Professora Ambientale del Ven

Processing data with algorithm selected

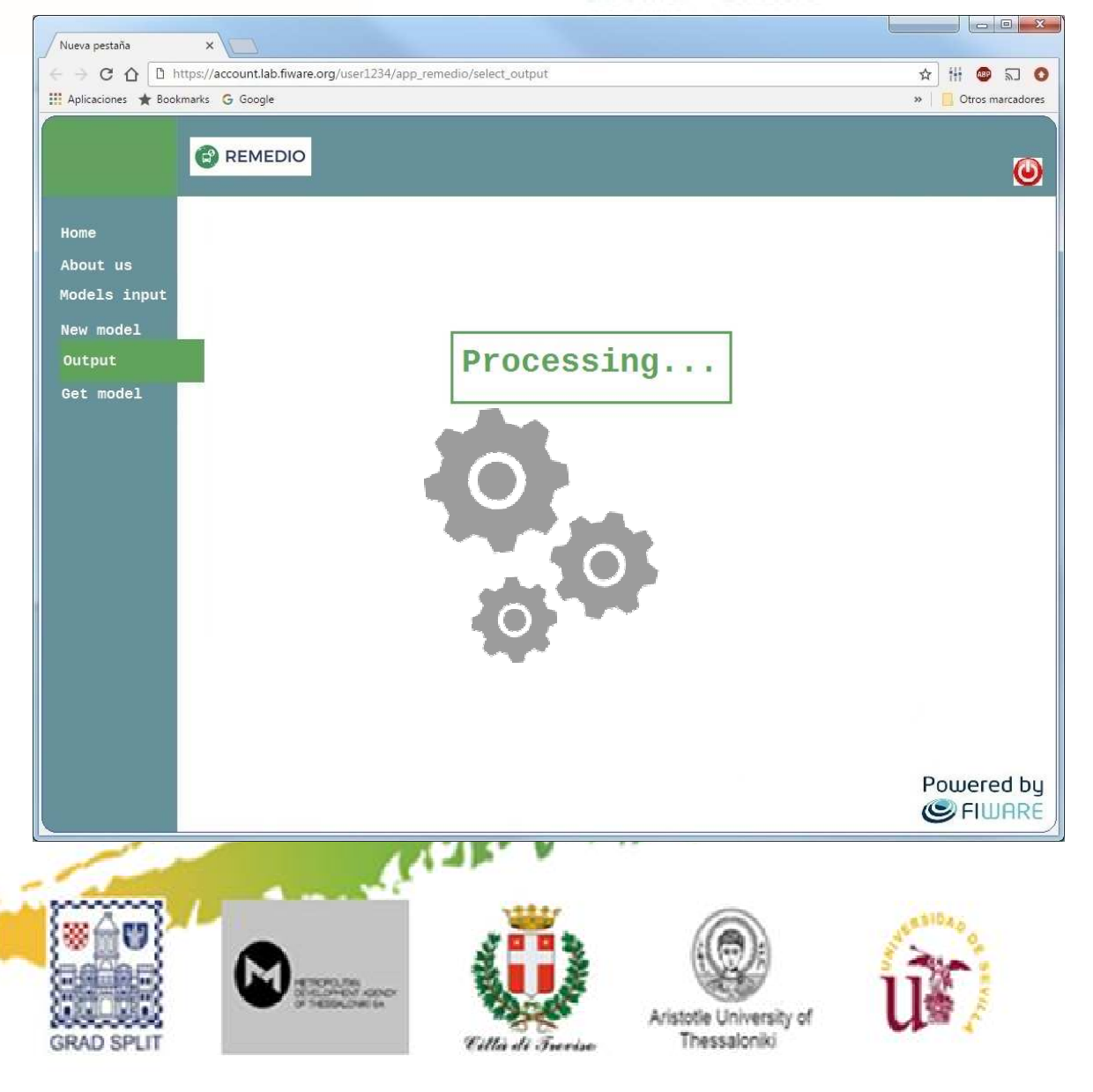

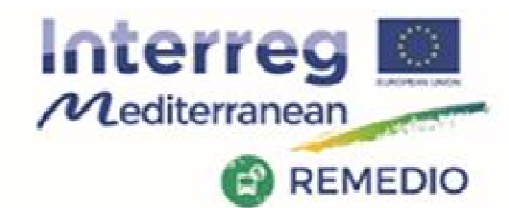

#### REMEDIO 2<sup>nd</sup> Meeting 18th and 19th May 2017 Escuela Técnica Superior de Ingeniería de Sevilla Camino de los Descubrimientos, s/n, Sevilla - SPAIN

## **FIWARE Platform**

### Processing is finished

### Output menu

- -View output file
- Select export format -

**TÉCNICO ISBOA** 

classrs wantered

- View a graphic representation

enza Regionale per la Pre

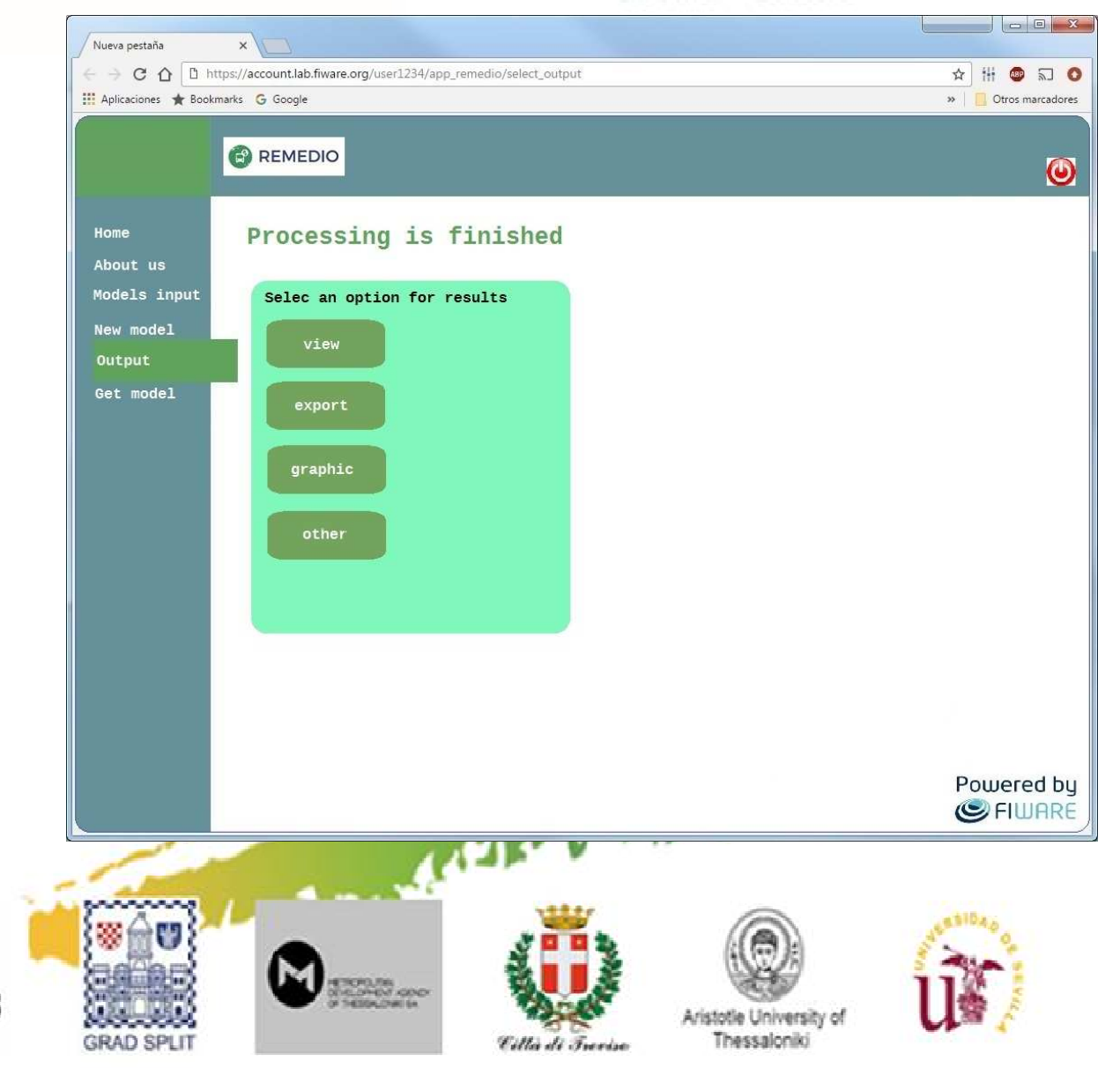

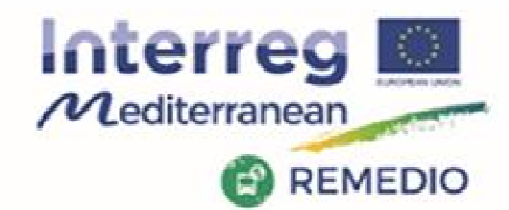

#### REMEDIO 2<sup>nd</sup> Meeting 18th and 19th May 2017 Escuela Técnica Superior de Ingeniería de Sevilla Camino de los Descubrimientos, s/n, Sevilla - SPAIN

## **FIWARE Platform**

### Use example: *code view*

- -Check the file
- - Add or modify information
- Save the changes -

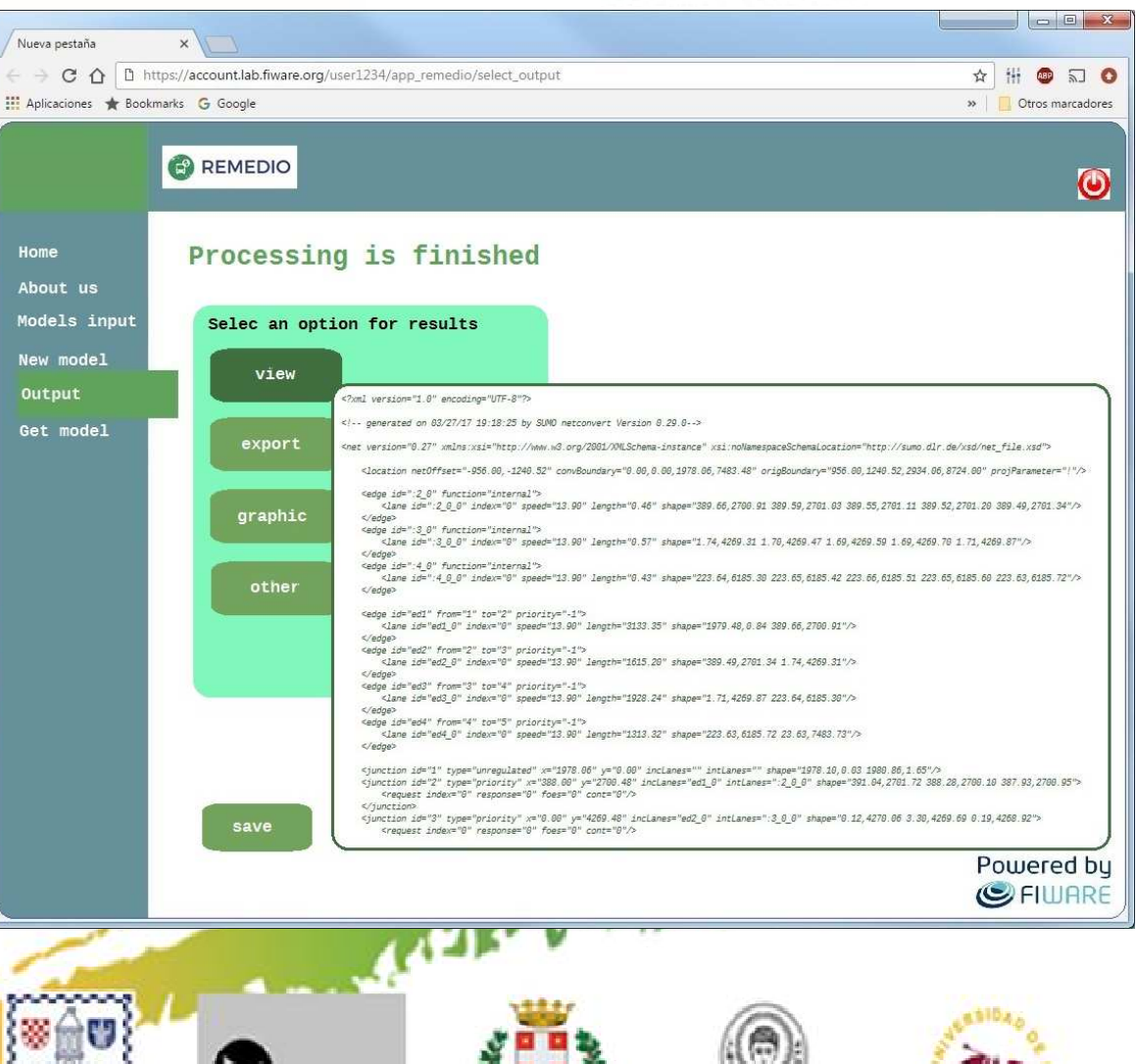

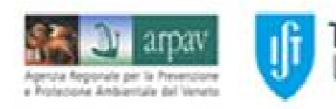

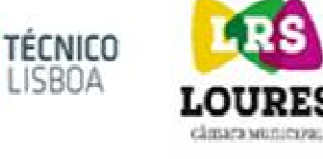

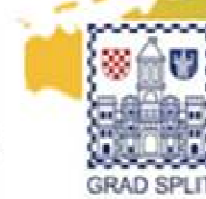

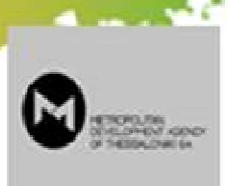

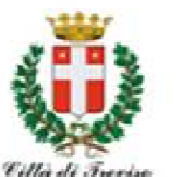

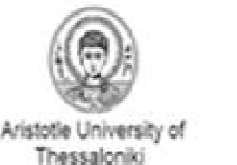

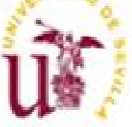

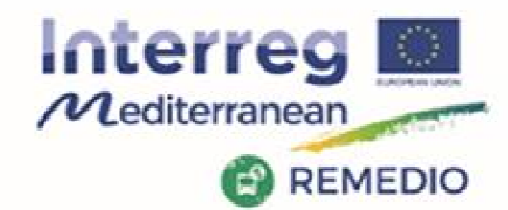

#### REMEDIO 2<sup>nd</sup> Meeting 18th and 19th May 2017 Escuela Técnica Superior de Ingeniería de Sevilla Camino de los Descubrimientos, s/n, Sevilla - SPAIN

## **FIWARE Platform**

**TÉCNICO ISBOA** 

Agenza Regorale per la Prevenzia<br>« Professora Ambientale del Ven

Use example: *Selectformat*

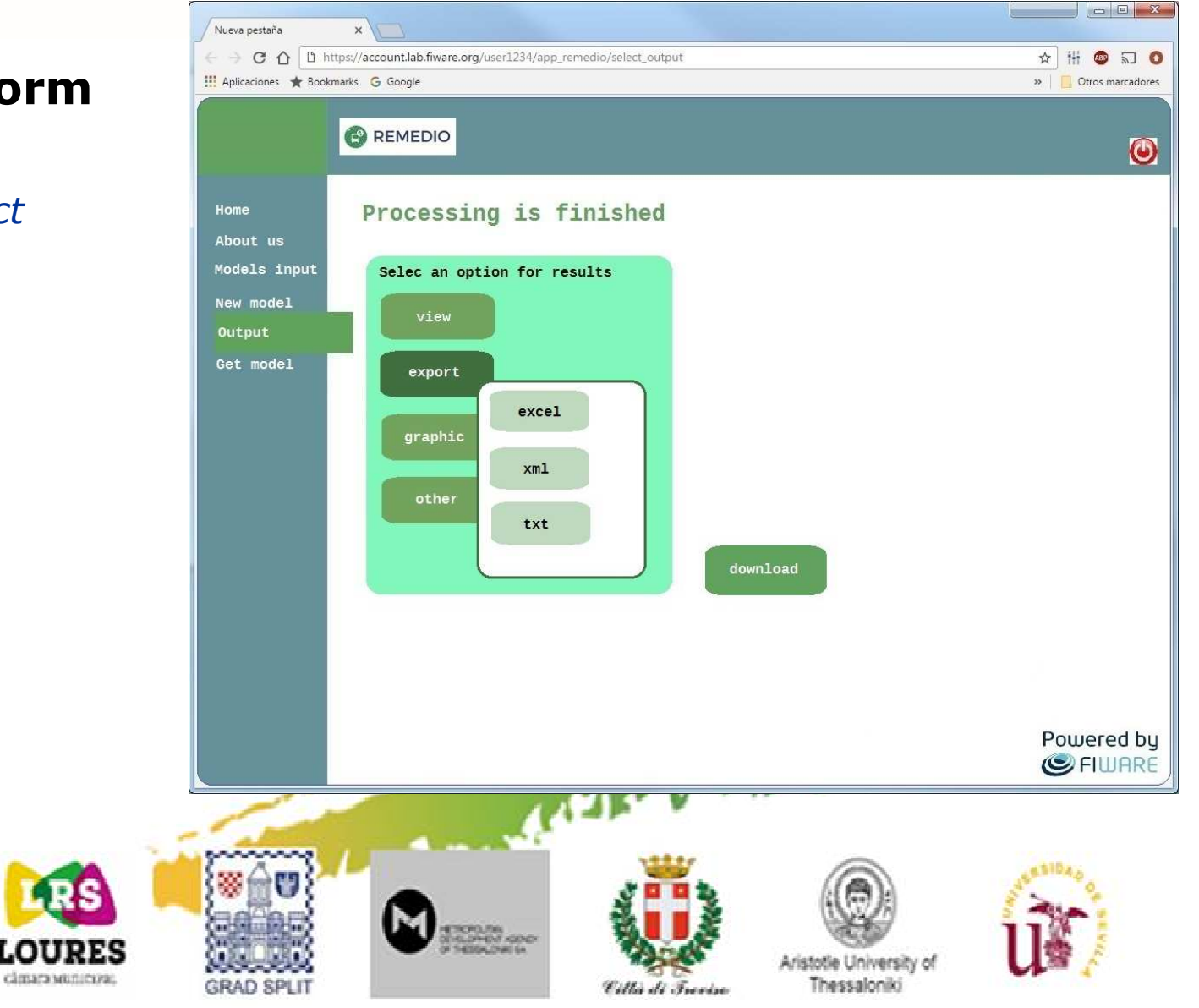

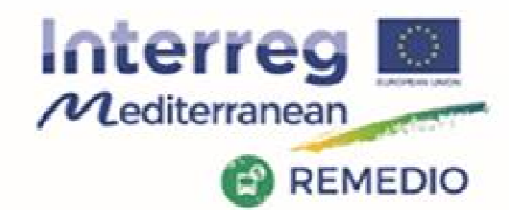

#### REMEDIO 2<sup>nd</sup> Meeting 18th and 19th May 2017 Escuela Técnica Superior de Ingeniería de Sevilla Camino de los Descubrimientos, s/n, Sevilla - SPAIN

## **FIWARE Platform**

**TÉCNICO ISBOA** 

genza Regionale per la Prevenzia

Use example: *Selectformat*

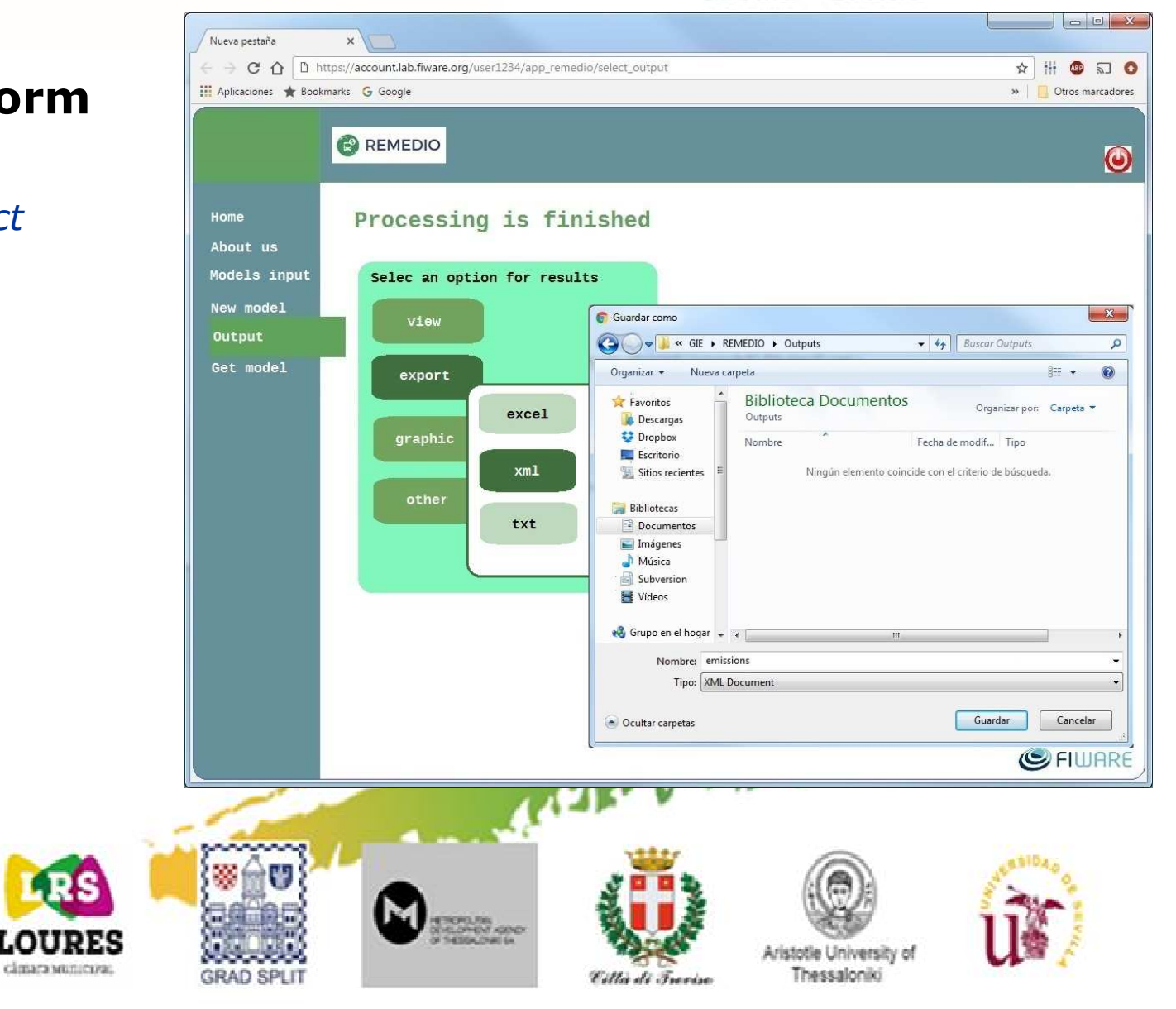

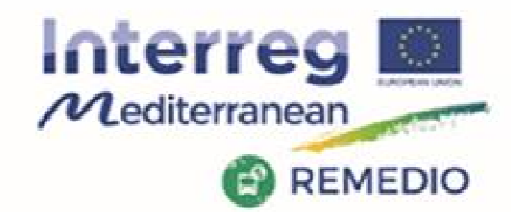

#### REMEDIO 2<sup>nd</sup> Meeting 18th and 19th May 2017 Escuela Técnica Superior de Ingeniería de Sevilla Camino de los Descubrimientos, s/n, Sevilla - SPAIN

## **FIWARE Platform**

Use example: *Graphic view*

**TÉCNICO ISBOA** 

classrs wantered

Agenza Regionale per la Prevenzio

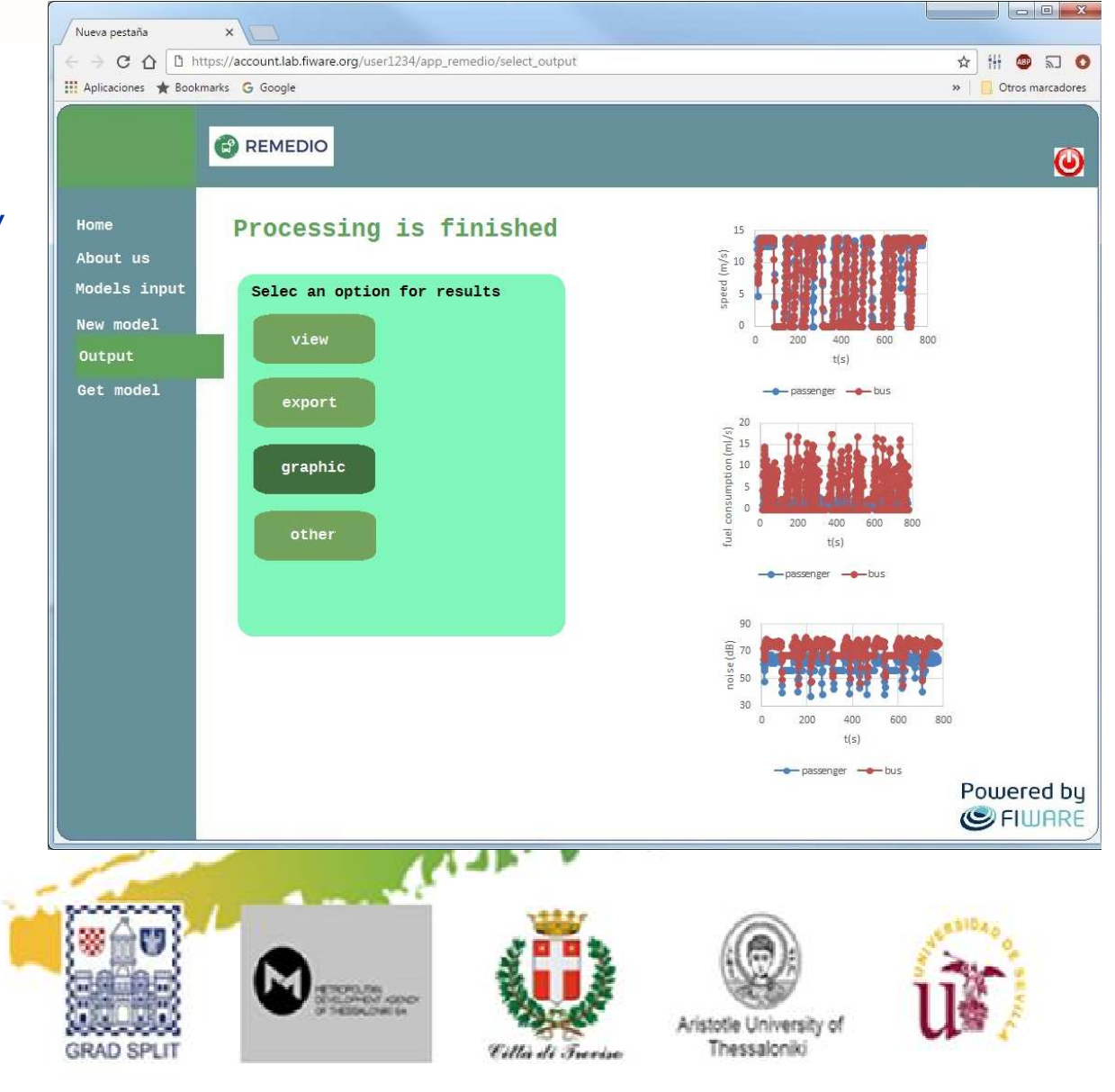

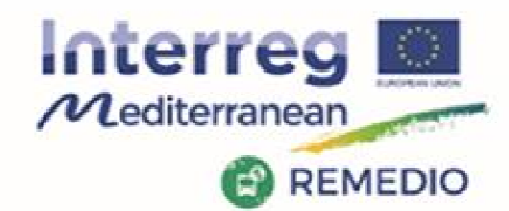

#### REMEDIO 2<sup>nd</sup> Meeting 18th and 19th May 2017 Escuela Técnica Superior de Ingeniería de Sevilla Camino de los Descubrimientos, s/n,

**FIWARE Platform**

### Query outputs in a date range

**TÉCNICO ISBOA** 

- -View
- -Download
- Compare<br>Others
- -**Others**

Agenza Regonale per la Prevenzia<br>« Professora Ambientiale del Ven

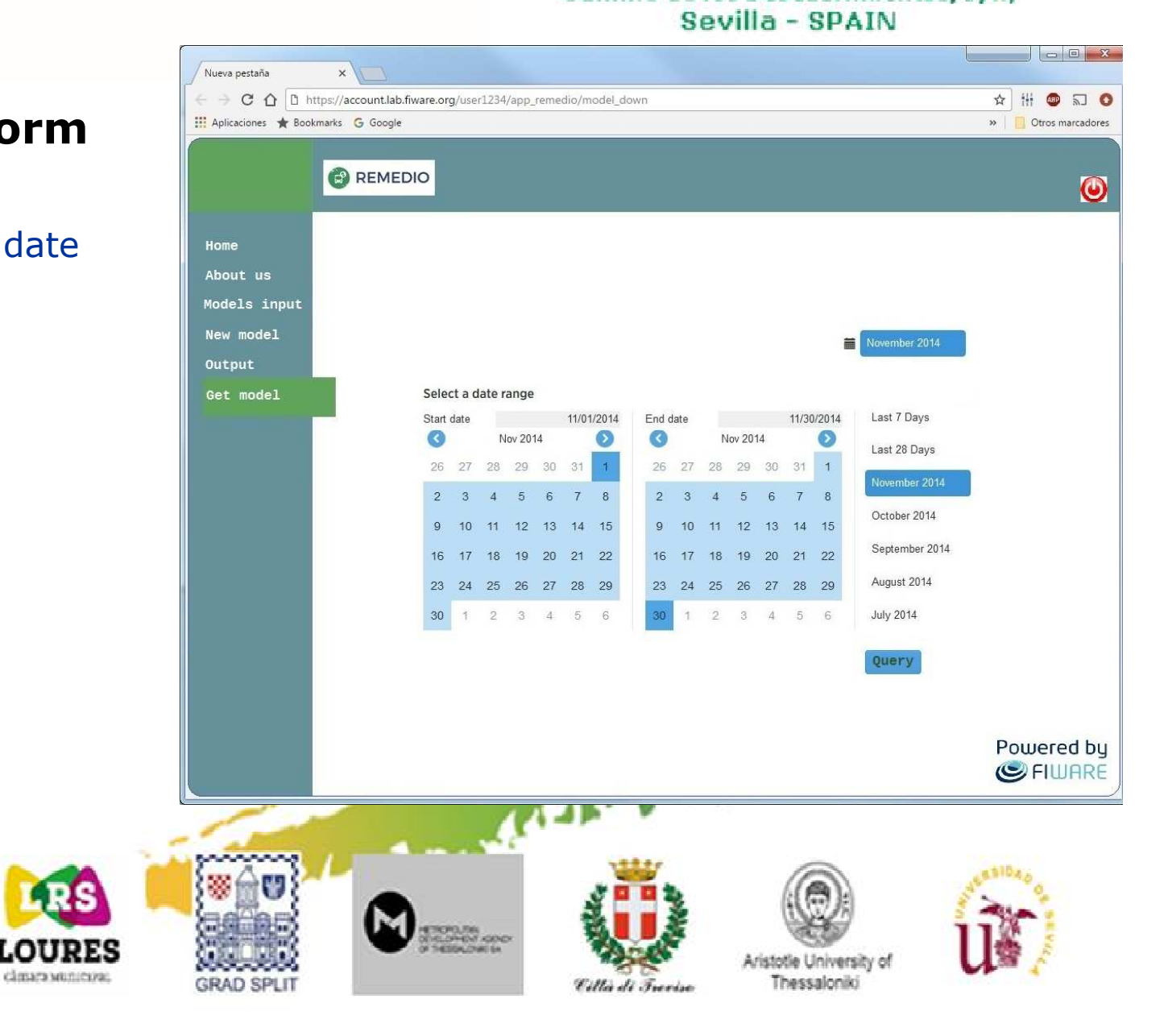

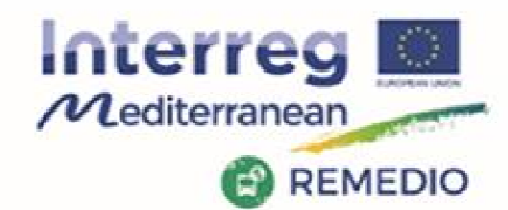

#### REMEDIO 2<sup>nd</sup> Meeting 18th and 19th May 2017 Escuela Técnica Superior de Ingeniería de Sevilla Camino de los Descubrimientos, s/n, Sevilla - SPAIN

## **FIWARE Platform**

### Query outputs in a data range

**TÉCNICO ISBOA** 

- -**View**
- Download-
- Compare<br>Others
- -**Others**

Agenza Regionale per la Prevenzia<br>« Professore Ambientale del Veni

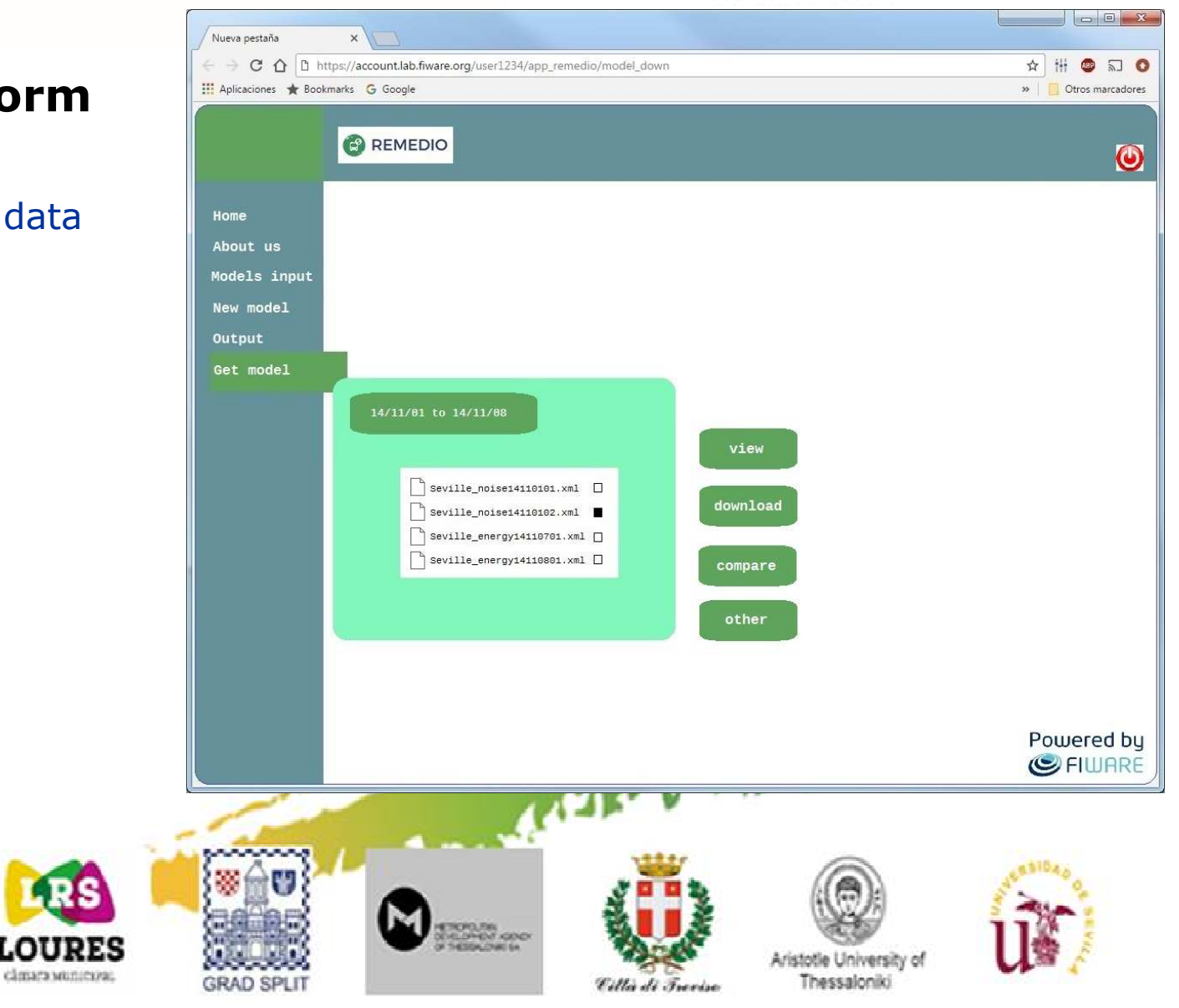

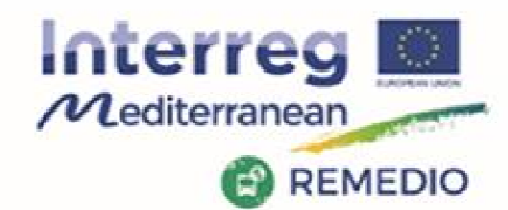

#### REMEDIO 2<sup>nd</sup> Meeting 18th and 19th May 2017 Escuela Técnica Superior de Ingeniería de Sevilla Camino de los Descubrimientos, s/n, Sevilla - SPAIN

## **FIWARE Platform**

### Query outputs in a data range

**TÉCNICO ISBOA** 

- -**View**
- Download-
- Compare<br>Others
- -**Others**

Agenza Regionale per la Prevenzia<br>« Professore Ambientale del Veni

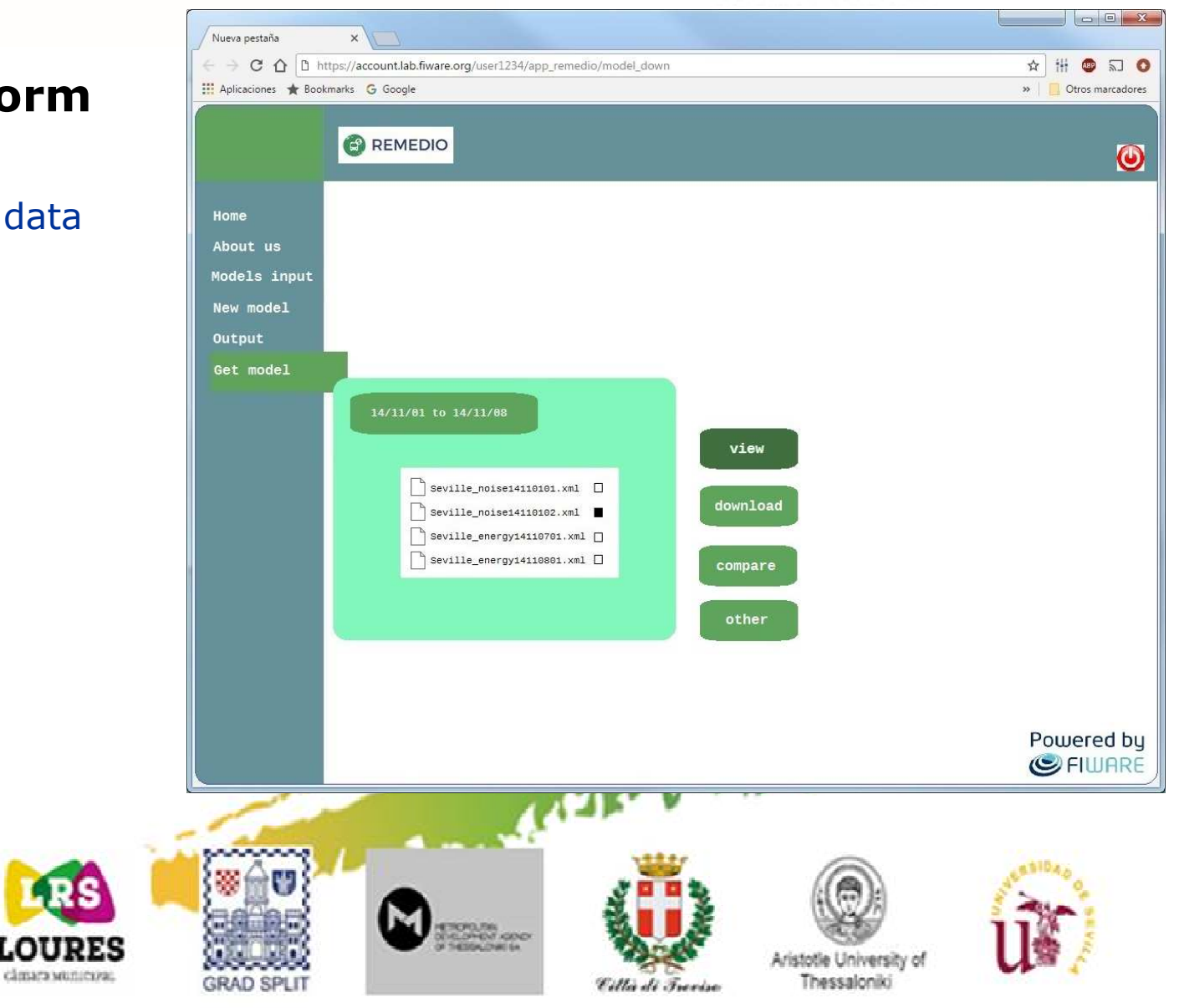

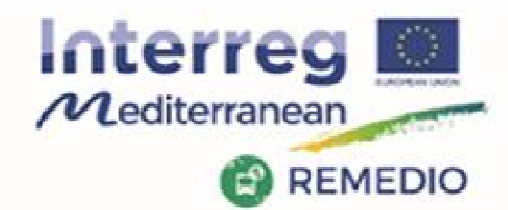

### REMEDIO 2<sup>nd</sup> Meeting

#### 18th and 19th May 2017 Escuela Técnica Superior de Ingeniería de Sevilla Camino de los Descubrimientos, s/n, Sevilla - SPAIN

## **FIWARE Platform**

### Query outputs in a data range

- **View**
- Download
- Compare<br>Others
- **Others**

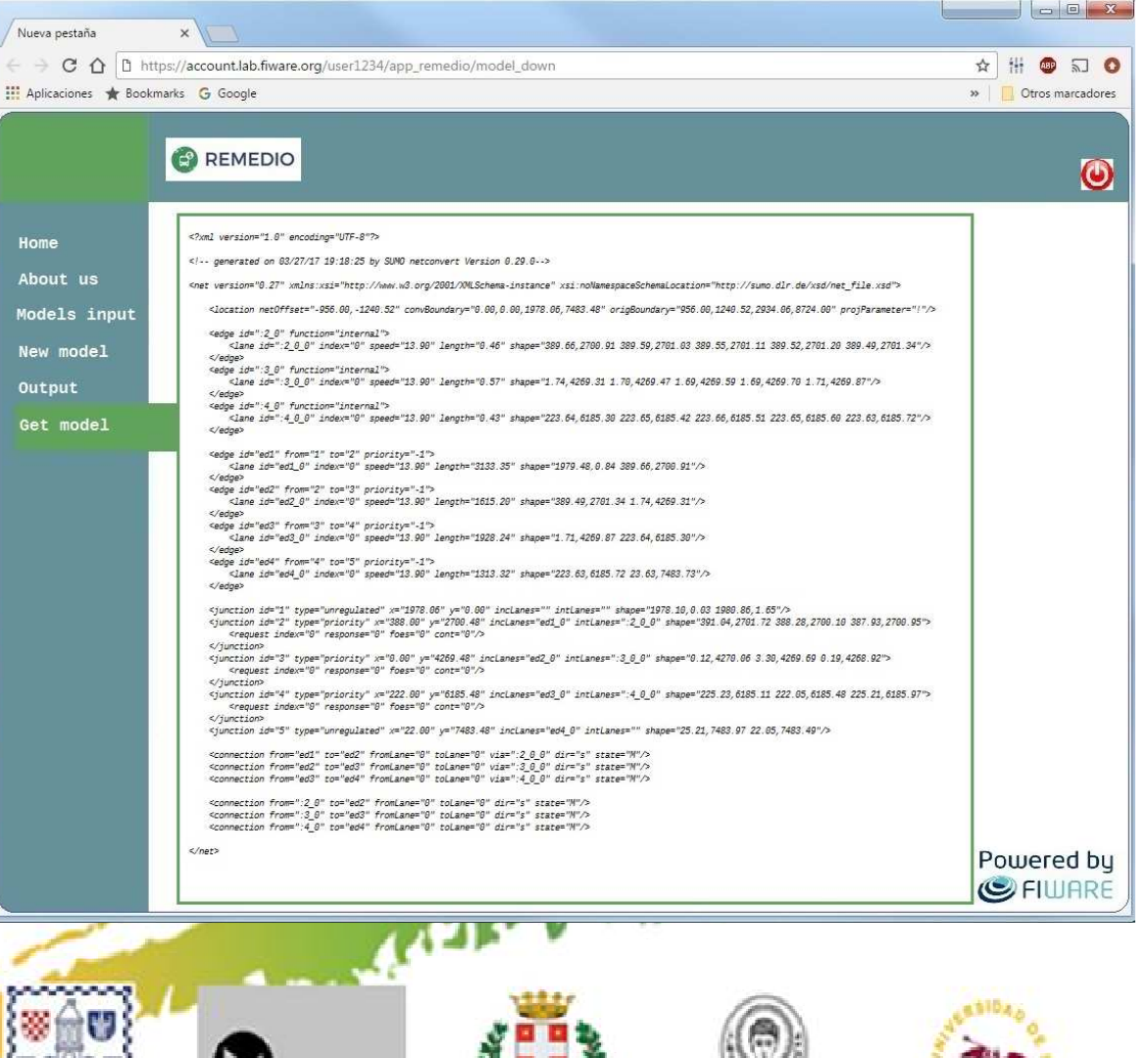

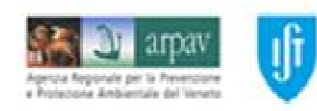

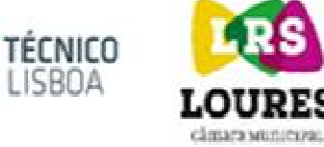

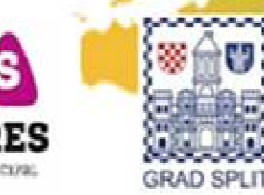

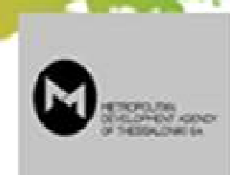

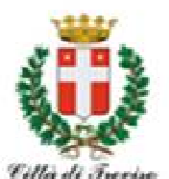

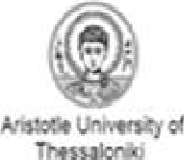

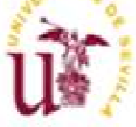

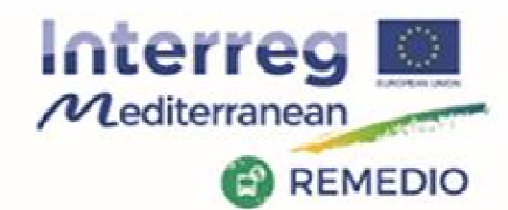

#### REMEDIO 2<sup>nd</sup> Meeting 18th and 19th May 2017 Escuela Técnica Superior de Ingeniería de Sevilla Camino de los Descubrimientos, s/n, Sevilla - SPAIN

## **FIWARE Platform**

### Query outputs in a data range

**TÉCNICO ISBOA** 

- -View
- -Download
- **Compare**
- -**Others**

Agenza Regionale per la Prevenzia<br>« Professore Ambientale del Veni

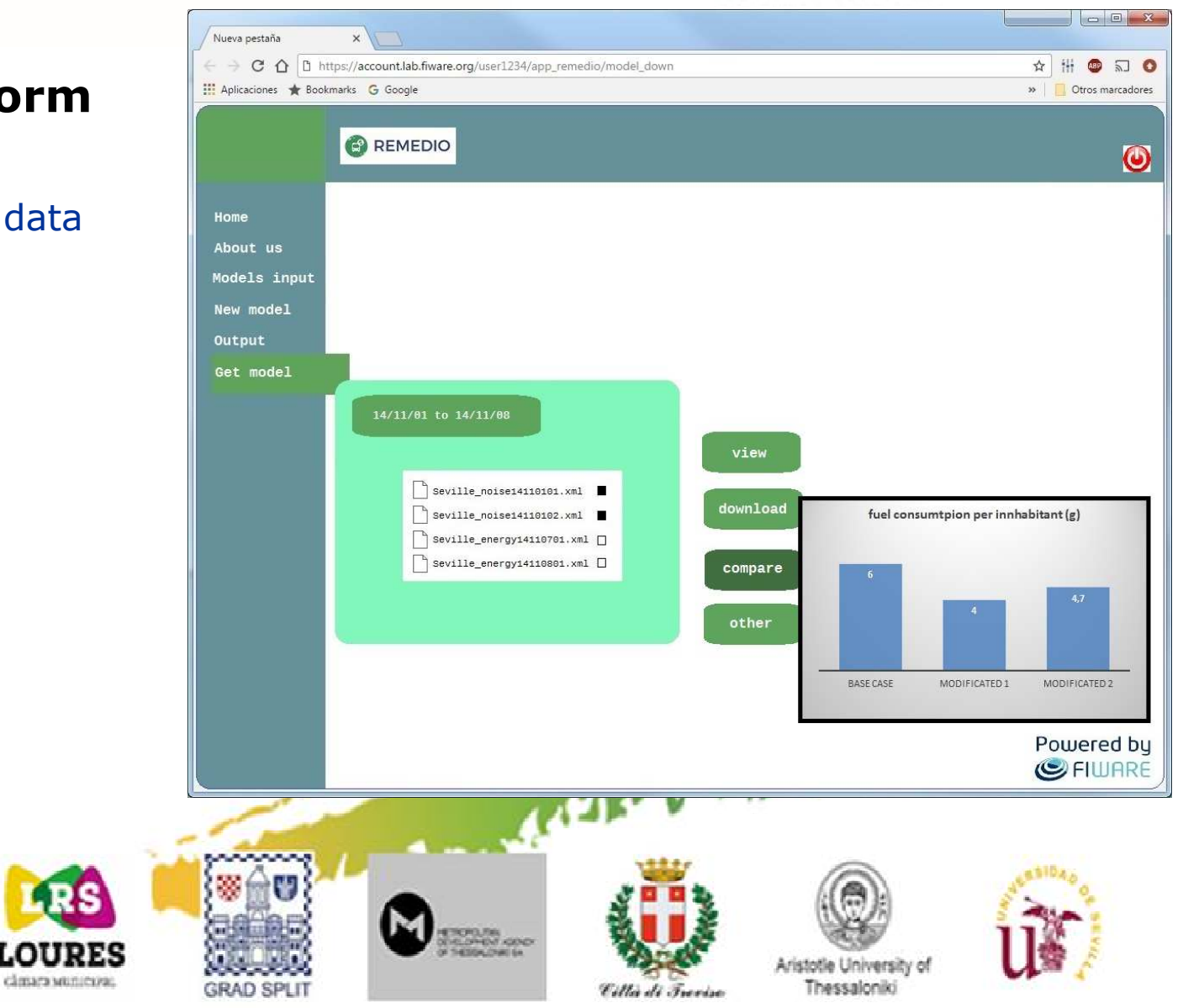

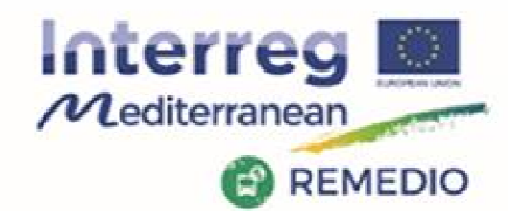

#### REMEDIO 2<sup>nd</sup> Meeting 18th and 19th May 2017 Escuela Técnica Superior de Ingeniería de Sevilla Camino de los Descubrimientos, s/n, Sevilla - SPAIN

## **FIWARE Platform**

### Corporate information

**TÉCNICO ISBOA** 

classrs wantered

- -**Contact**
- -Location
- -Projects
- Website<br>Others -
- -**Others**

Agenza Regorale per la Prevenzion<br>« Professora Ambientica del Venet

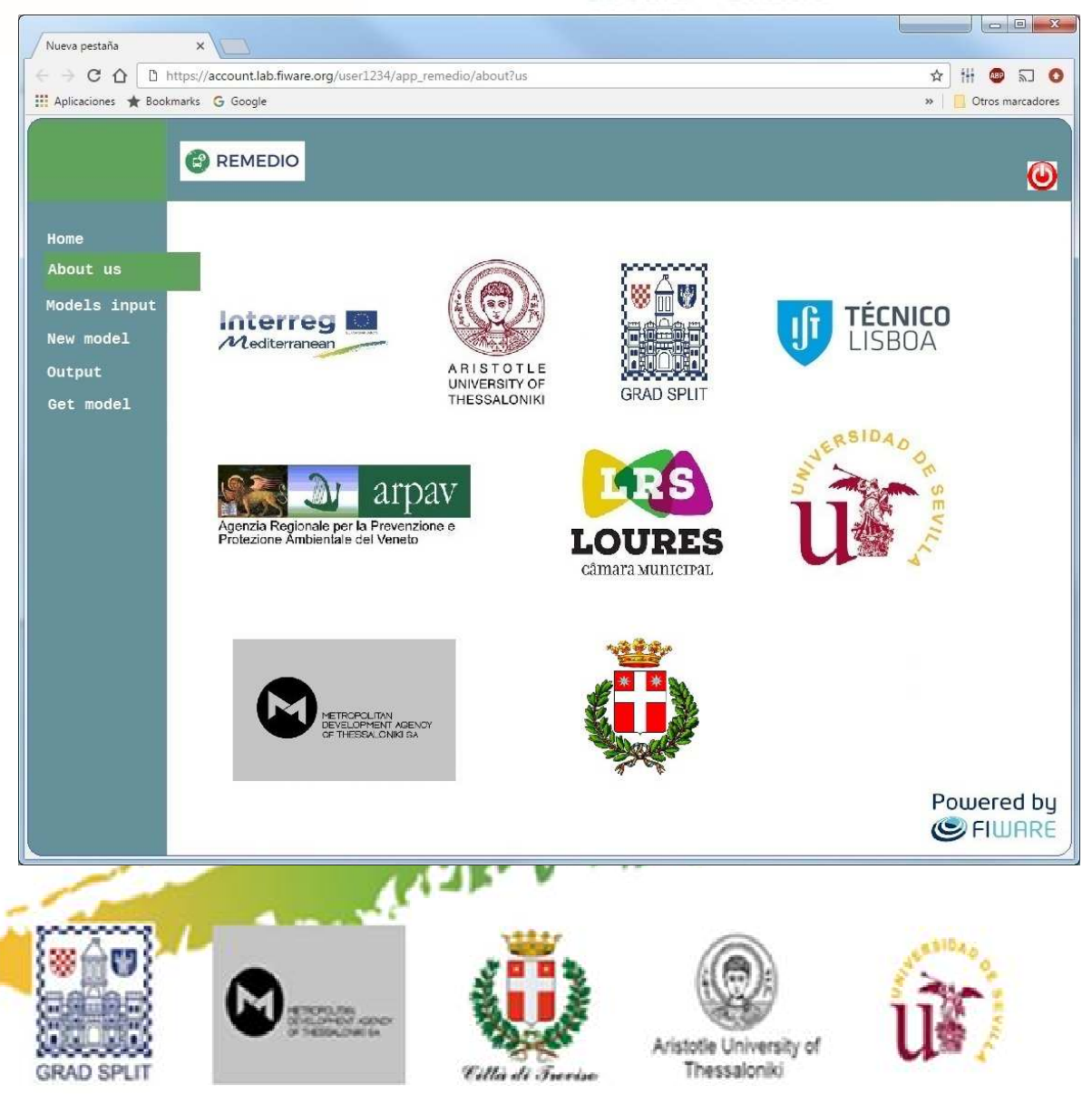

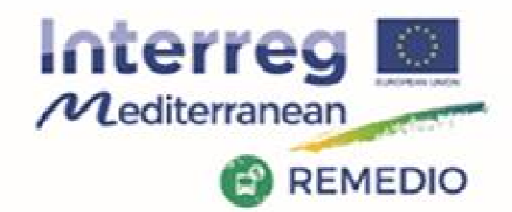

REMEDIO 2<sup>nd</sup> Meeting 18th and 19th May 2017 Escuela Técnica Superior de Ingeniería de Sevilla Camino de los Descubrimientos, s/n, Sevilla - SPAIN

## **FIWARE Platform**

### **Future enhacements**

- - Extend the IMT application range
- -Integrated use of sensor

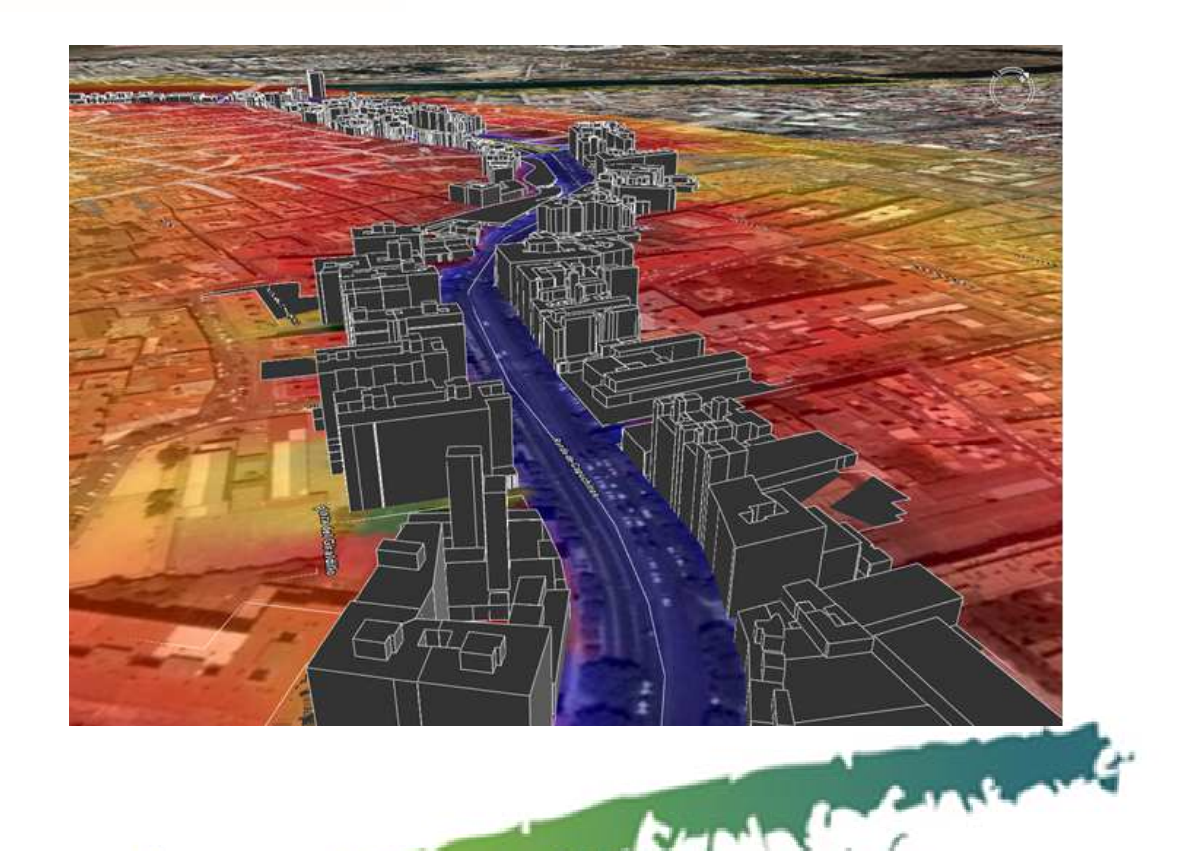

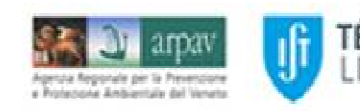

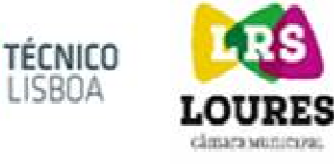

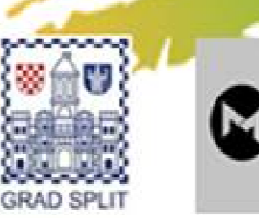

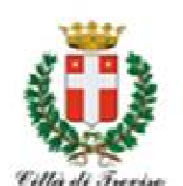

10.56<br>2103.400

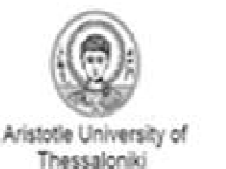

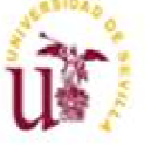

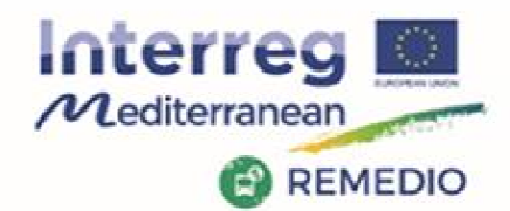

REMEDIO 2<sup>nd</sup> Meeting 18th and 19th May 2017 Escuela Técnica Superior de Ingeniería de Sevilla Camino de los Descubrimientos, s/n, Sevilla - SPAIN

## **FIWARE Platform**

### **Future enhacements**

### Extend the IMT application range

- - Select target zone by graphic interface
- Automatic generation of a<br>simplified model with simplified model with interconnected ways
- -Edit this model
- - Instant generation of input files

**TÉCNICO ISBOA** 

classes wuntersur

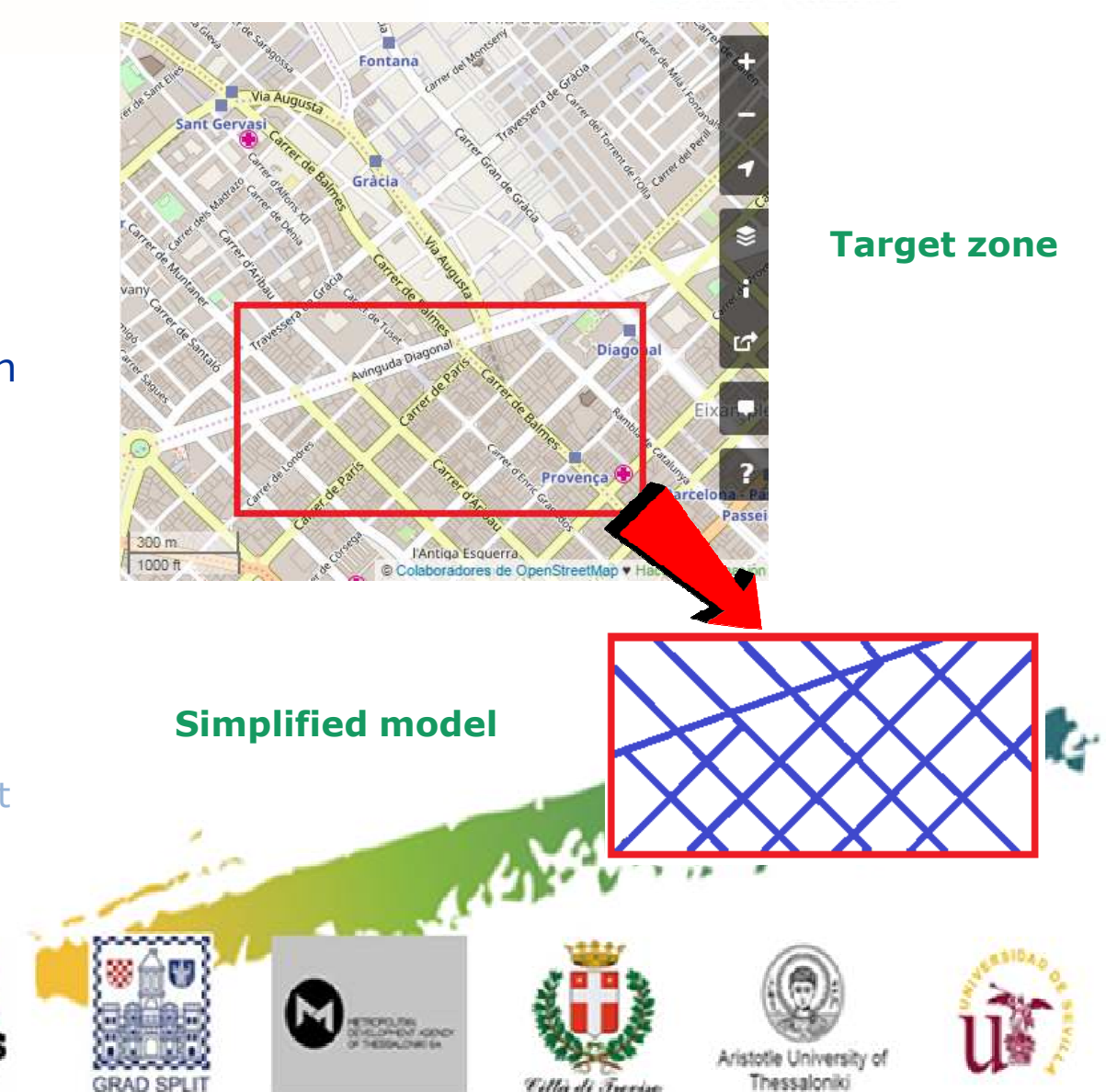

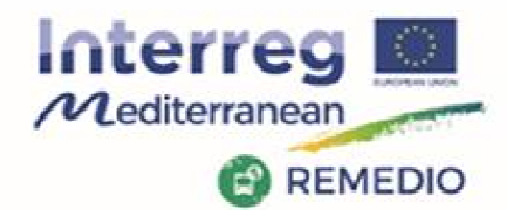

 $5<sup>1</sup>$ 

 $\overline{7}$ 

 $\overline{8}$ 

 $\alpha$ 

 $10<sub>10</sub>$ 

 ${\bf 11}$  $12$ 

 $13$ 

 $14$  $15<sub>1</sub>$ 

 $16$ 

 $17<sup>7</sup>$ 

 $18<sup>°</sup>$ 

19

20

 $21\,$ 

 $22$ 

REMEDIO 2<sup>nd</sup> Meeting 18th and 19th May 2017 Escuela Técnica Superior de Ingeniería de Sevilla Camino de los Descubrimientos, s/n,

Sevilla - SPAIN

## **FIWARE Platform**

### **Future enhacements**

#### Extend the IMT application range

- Select target zone by graphic interface
- Automatic generation of a<br>simplified model with simplified model with interconnected ways
- -Edit this model
- - Instant generation of input files

**TÉCNICO** ISBOA

classes wantered

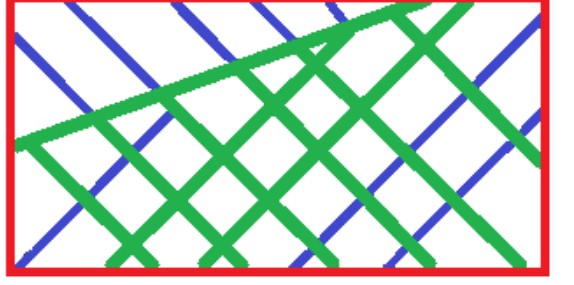

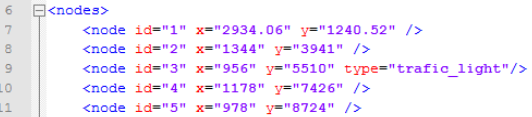

```
<node id="6" x="2934.06" y="1240.52" />
<node id="7" x="1344" y="3941" />
```
- <node id="8" x="956" y="5510" type="trafic\_light" <node id="9" x="1178" y="7426" type="trafic lig
- <node id="10" x="978"  $v=$ "8724" />
- <node id="11" x="2934.06" y="1240.52" /> <node id="12" x="1344" y="3941" />
- <node id="13" x="956" y="5510" type="rail signa
- <node id="14" x="1178" y="7426" /> <node id="15" x="978" y="8724" />
- <node id="16" x="2934.06" y="1240.52" type="zip <node id="17" x="1344" y="3941" />
- 23 24  $L$ </nodes>

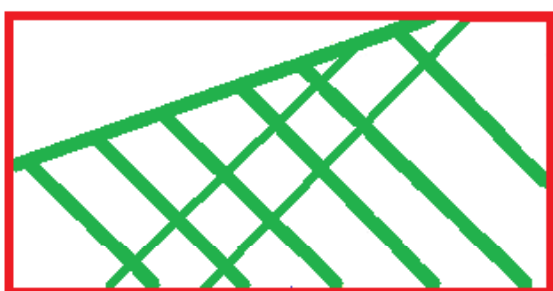

5 Exedges>

6

 $\overline{7}$ 

 $\overline{8}$  $9$ 

 $10$ 

 $11$  $12<sup>7</sup>$ 

13

 $14$ 

15

 $16$ 

 $17$ 

 $18$ 

<edge from="1" id="ed1" to="2" numLanes="3"/> <edge from="2" id="ed2" to="3" numLanes="3"/> <edge from="3" id="ed3" to="4" numLanes="3"/> <edge from="4" id="ed4" to="5" numLanes="3"/> <edge from="5" id="ed5" to="6" numLanes="3"/> <edge from="6" id="ed6" to="7" numLanes="3"/> <edge from="7" id="ed7" to="8" numLanes="3"/> <edge from="8" id="ed8" to="9" numLanes="3"/> <edge from="9" id="ed9" to="10" numLanes="3"/ <edge from="10" id="ed10" to="11"" numLanes="3"/ <edge from="11" id="ed11" to="12" numLanes="3"/> <edge from="12" id="ed12" to="13" numLanes= <edge from="13" id="ed13" to="14" numLanes="3"/> <edge from="14" id="ed14" to="15" numLanes="3"/> <edge from="15" id="ed15" to="16" numLanes="3"/> <edge from="16" id="ed17" to="17" numLanes="3"/> **Ceenhe** 

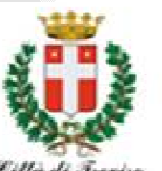

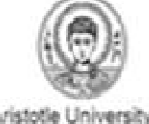

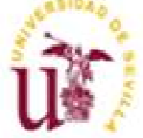

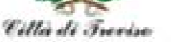

Aristotle University of Thessalonik

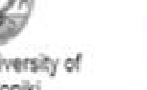

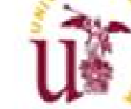

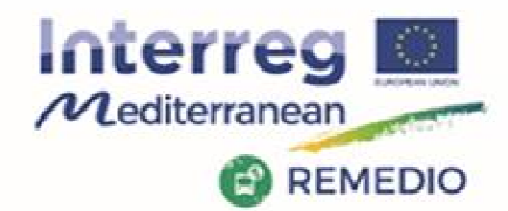

REMEDIO 2<sup>nd</sup> Meeting 18th and 19th May 2017 Escuela Técnica Superior de Ingeniería de Sevilla Camino de los Descubrimientos, s/n, Sevilla - SPAIN

## **FIWARE Platform**

### **Future enhacements**

#### Integrated use of sensor for:

- - Add info to complete the input files
- Use FIWARE for storage and<br>query sensor data query sensor data
- Validate and complete IMT<br>result result
- Use with IMT result to act

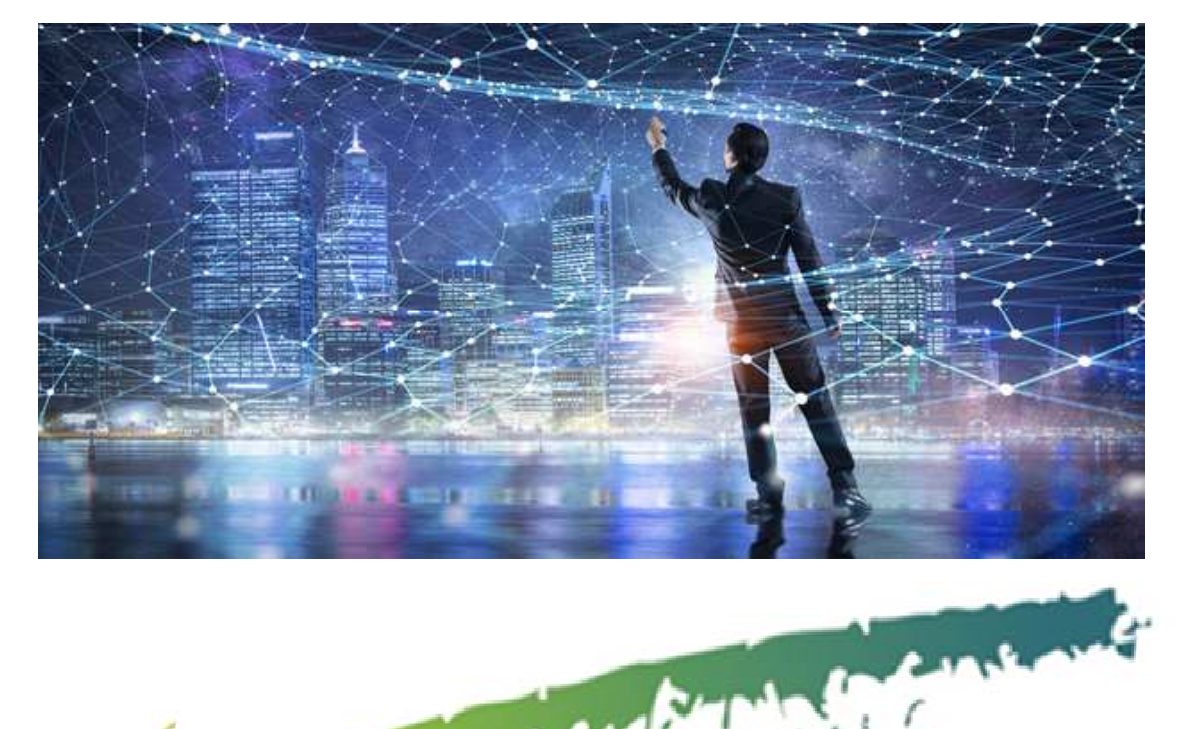

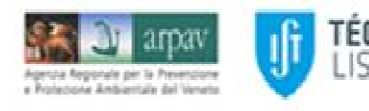

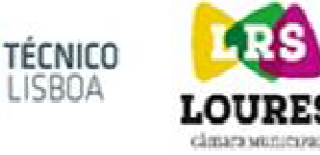

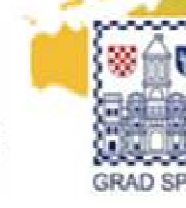

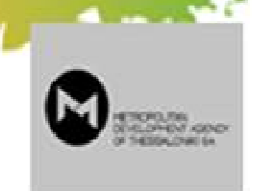

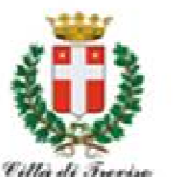

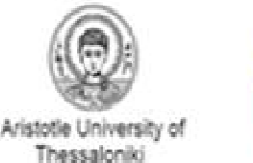

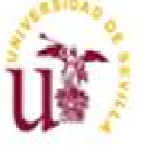

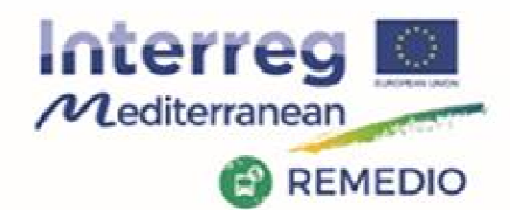

REMEDIO 2<sup>nd</sup> Meeting 18th and 19th May 2017 Escuela Técnica Superior de Ingeniería de Sevilla Camino de los Descubrimientos, s/n, Sevilla - SPAIN

## **FIWARE Platform**

### **Future enhacements**

### Integrated use of sensors

- -Tree network
- -Low power consumption
- Scalable
- Periodic data<br>Alarma(Even
- Alarms/Events
- Send commands<br>FIMARE integrat
- FIWARE integrated

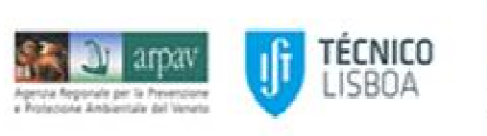

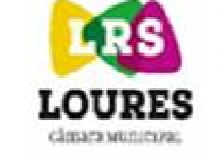

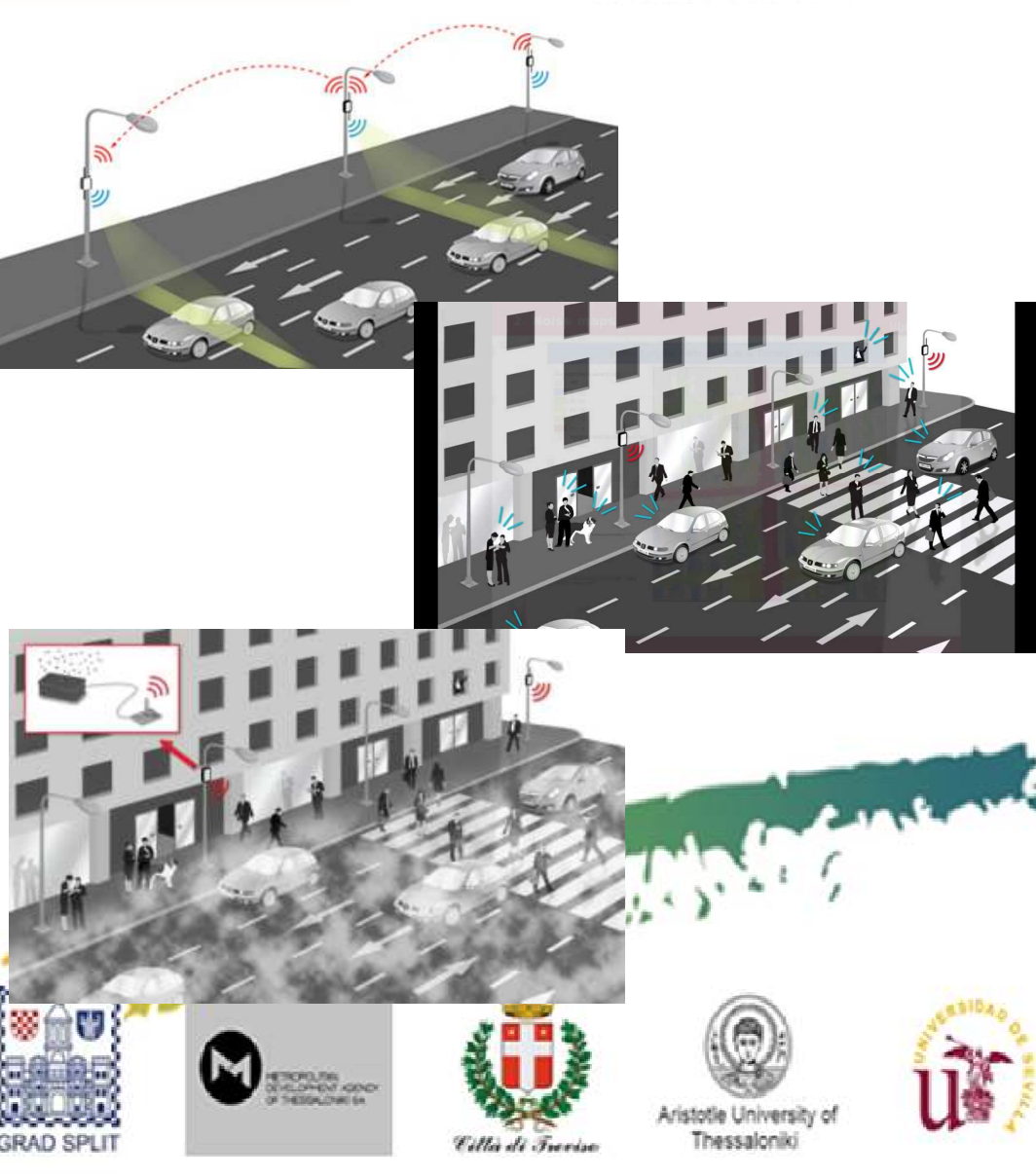

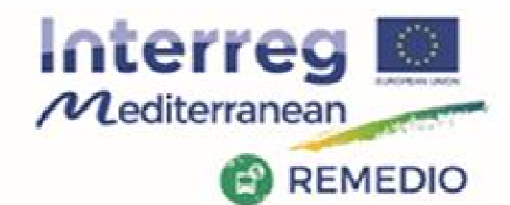

Agenza Regorale per la Prevenzia

Project co-financed by the European **Regional Development Fund** 

REMEDIO 2<sup>nd</sup> Meeting 18th and 19th May 2017 Escuela Técnica Superior de Ingeniería de Sevilla Camino de los Descubrimientos, s/n, Sevilla - SPAIN

### **Using the REMEDIO IMT**

### **Case example: Thessaloniki**

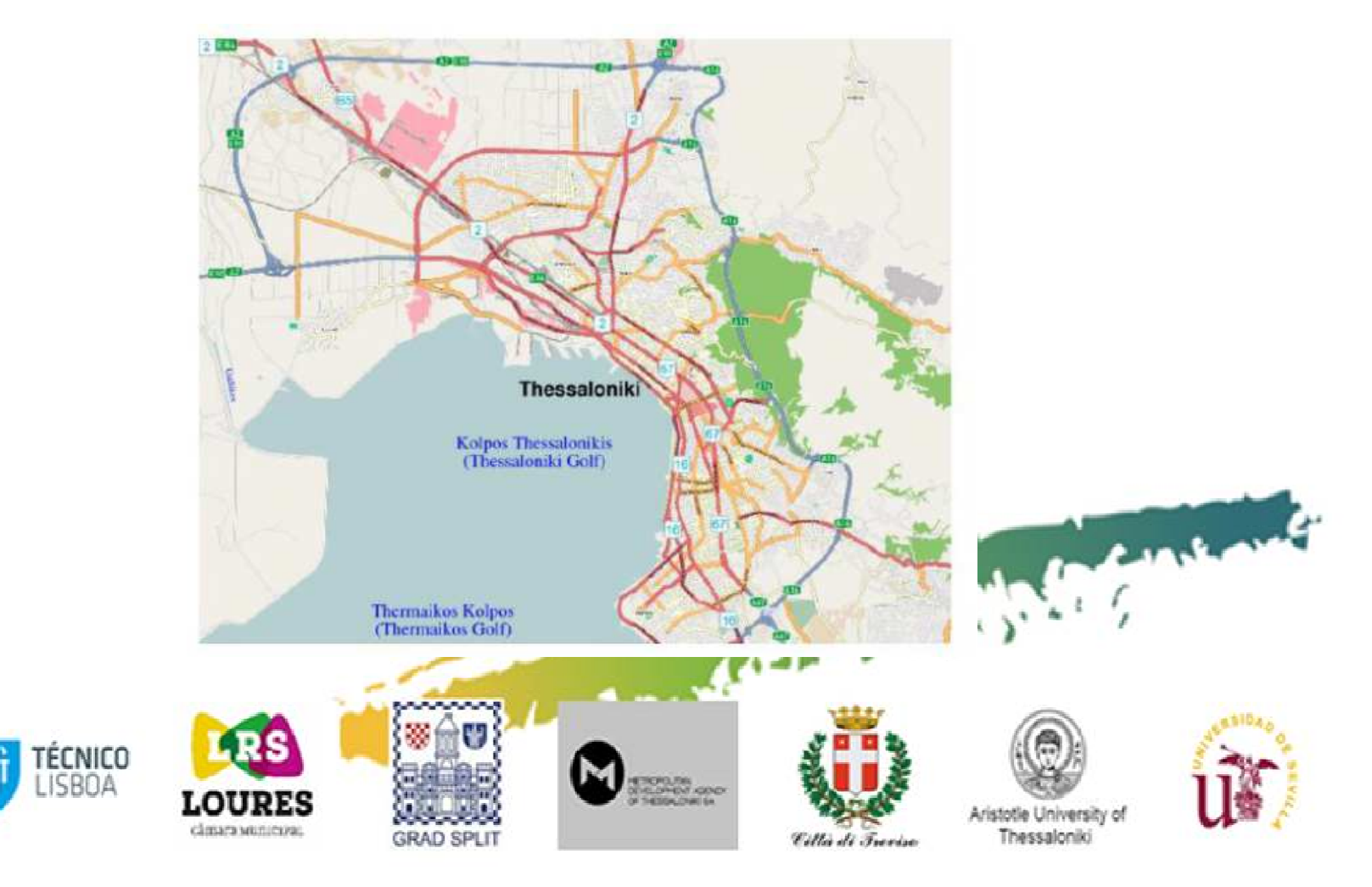

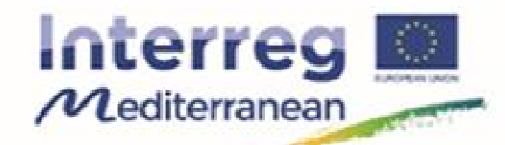

#### REMEDIO 2<sup>nd</sup> Meeting 18th and 19th May 2017 Escuela Técnica Superior de Ingeniería de Sevilla Camino de los Descubrimientos, s/n, Sevilla - SPAIN

### **REMEDIO Using the REMEDIO IMT**

### **Case example: Thessaloniki**

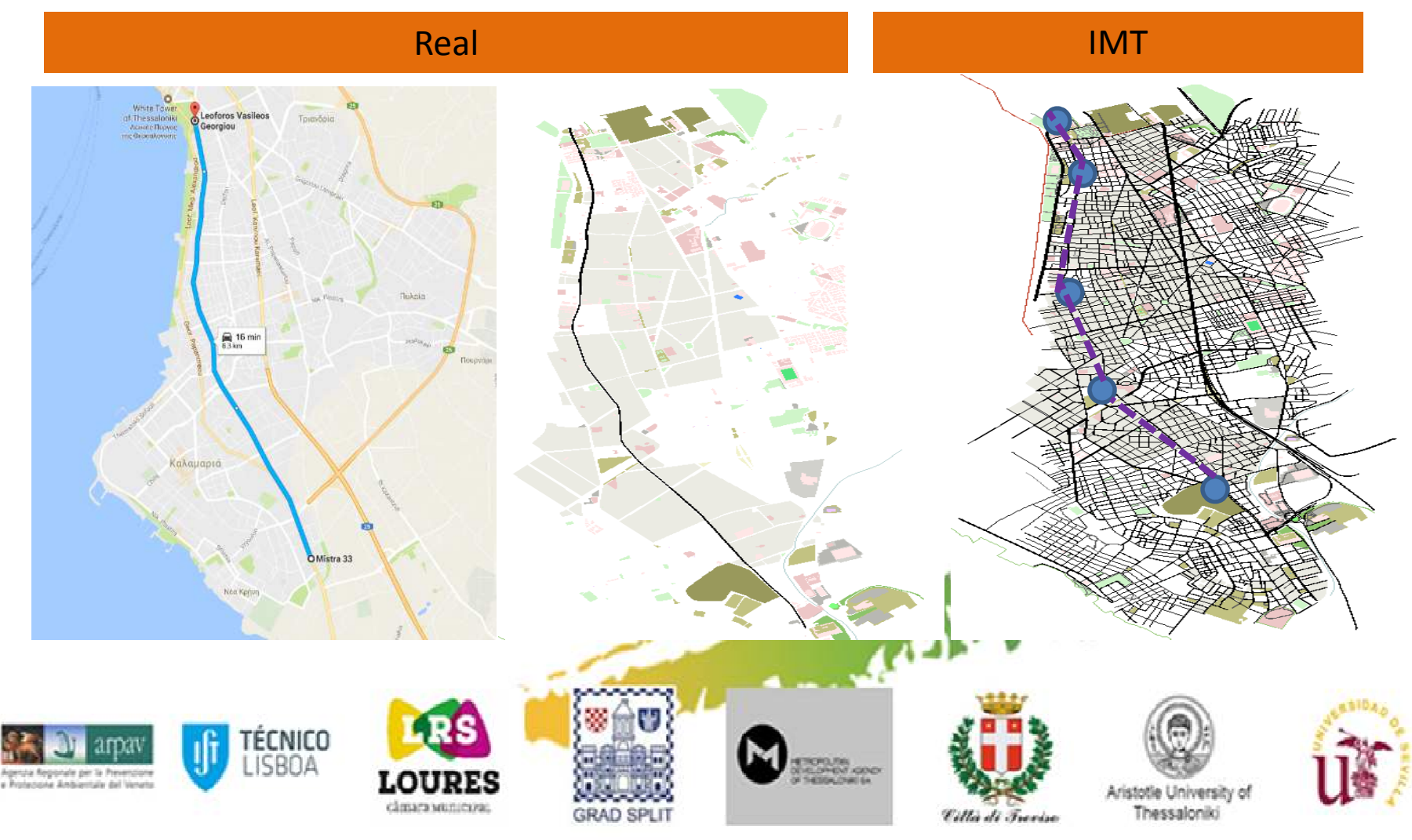

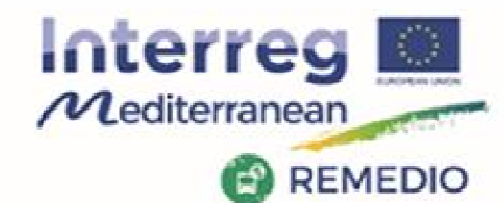

#### REMEDIO 2<sup>nd</sup> Meeting 18th and 19th May 2017<br>Escuela Técnica Superior de Ingeniería de Sevilla Camino de los Descubrimientos, s/n, Sevilla - SPAIN

## **Thessaloniki- input data**

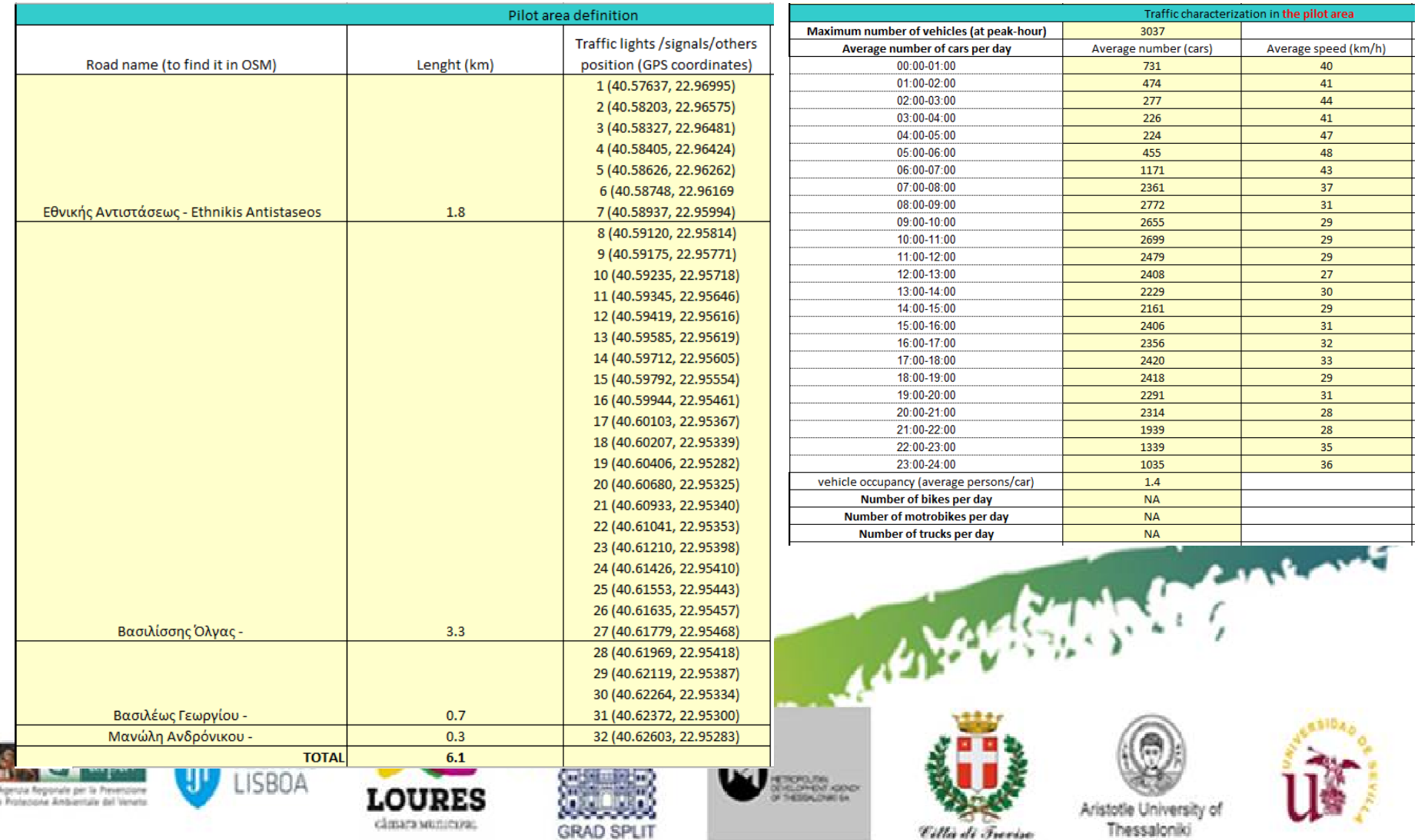

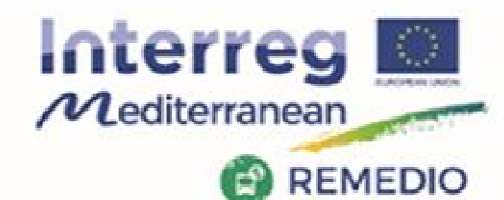

#### REMEDIO 2<sup>nd</sup> Meeting 18th and 19th May 2017 Escuela Técnica Superior de Ingeniería de Sevilla Camino de los Descubrimientos, s/n, Sevilla - SPAIN

## **Thessaloniki- preliminary results**

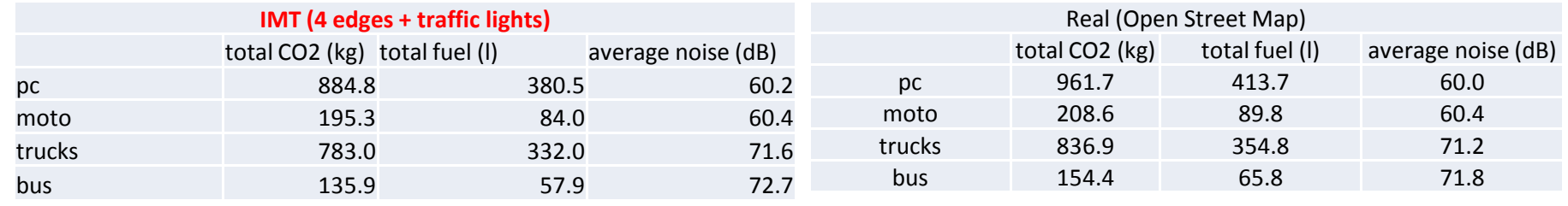

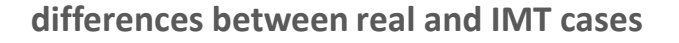

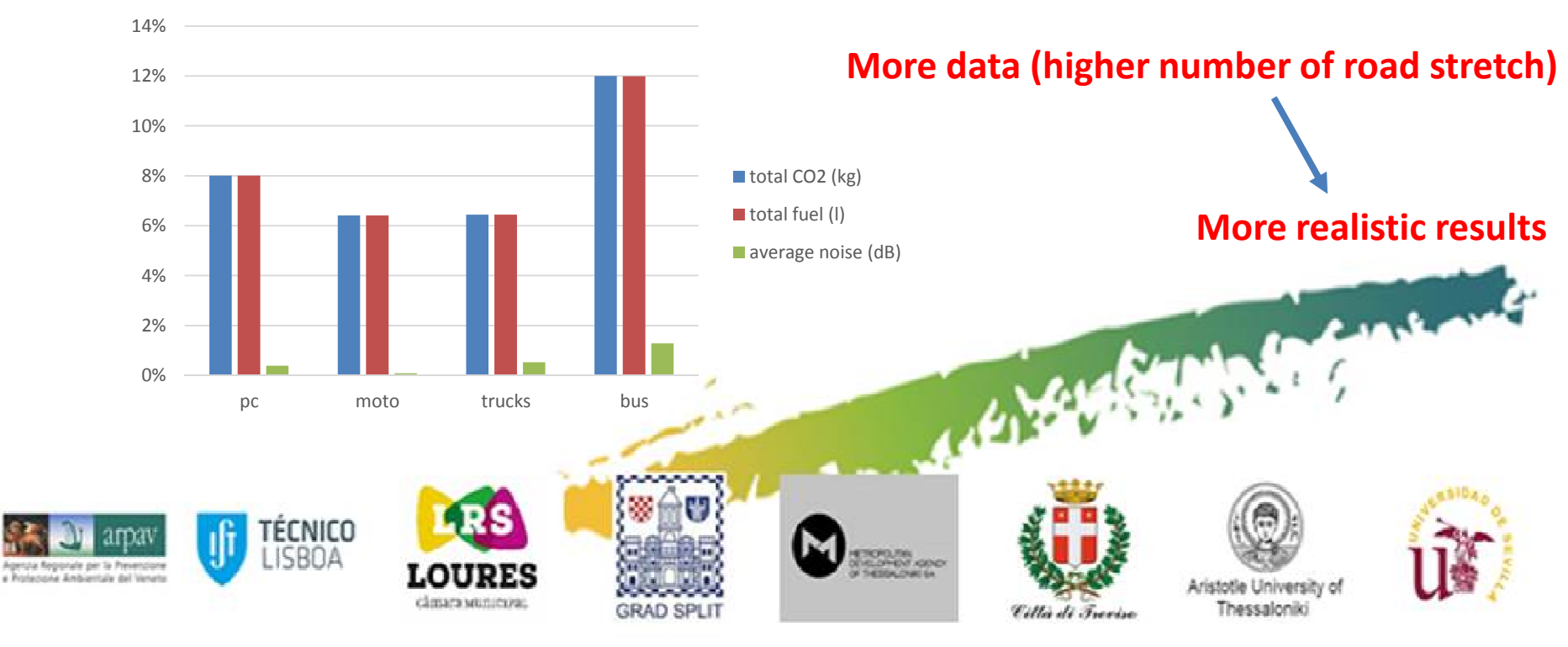

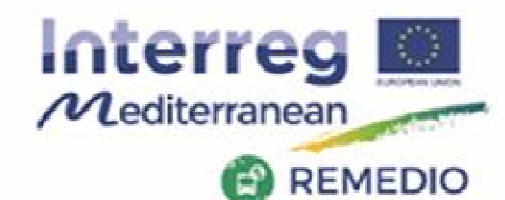

## REMEDIO 2<sup>nd</sup> Meeting

18th and 19th May 2017 Escuela Técnica Superior de Ingeniería de Sevilla Camino de los Descubrimientos, s/n, Sevilla - SPAIN

## **Thessaloniki- preliminary results**

Average fuel consumption-noise and CO2 by vehicle type

### Fuel consumption and CO2 emissions by road stretch

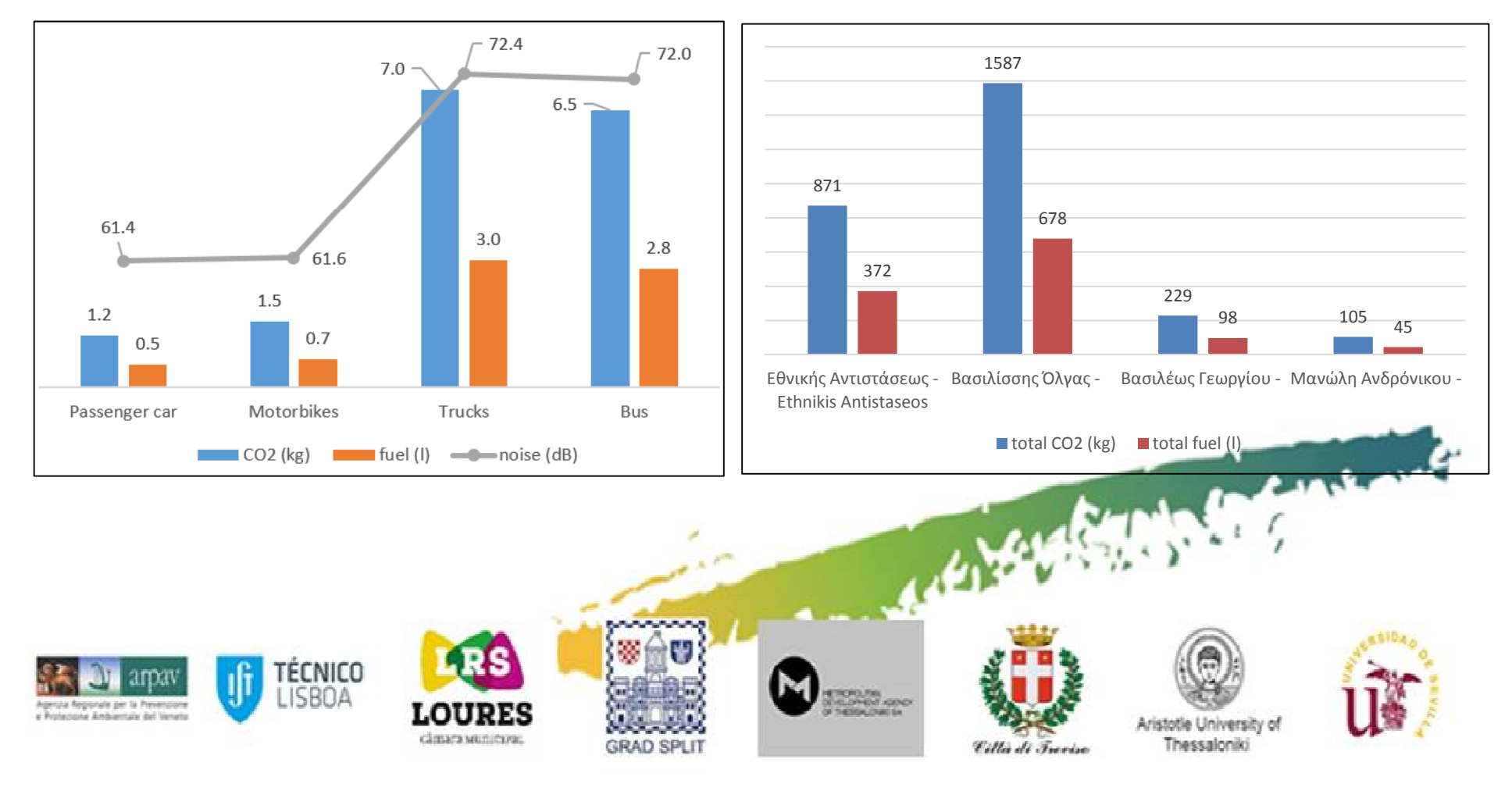

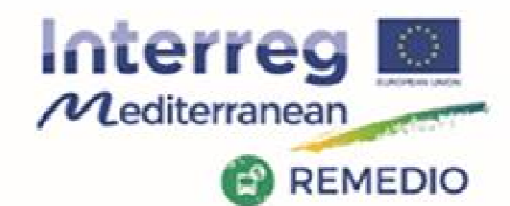

REMEDIO 2<sup>nd</sup> Meeting 18th and 19th May 2017 Escuela Técnica Superior de Ingeniería de Sevilla Camino de los Descubrimientos, s/n, Sevilla - SPAIN

## **Proposed modellevel of detail: Examples**

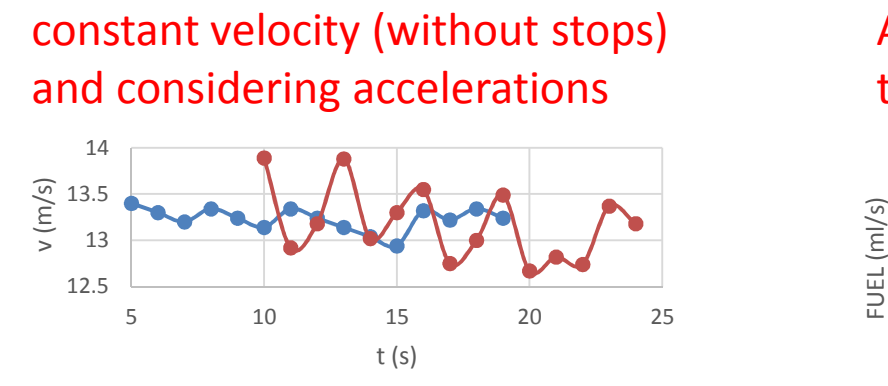

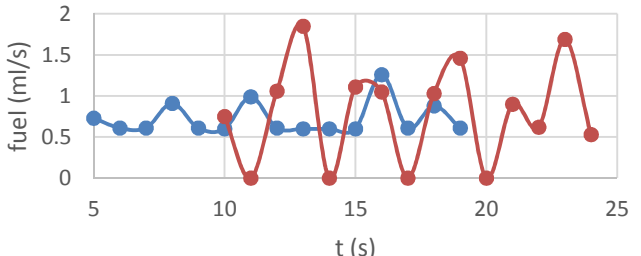

Analyzing the effect of increase the traffic light time

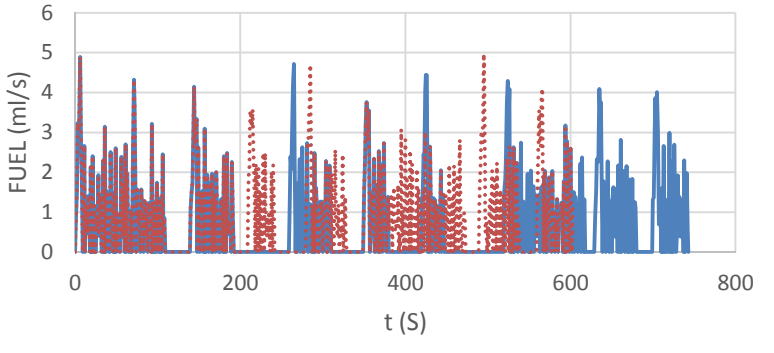

2 long wait traffic lights **normal case** 

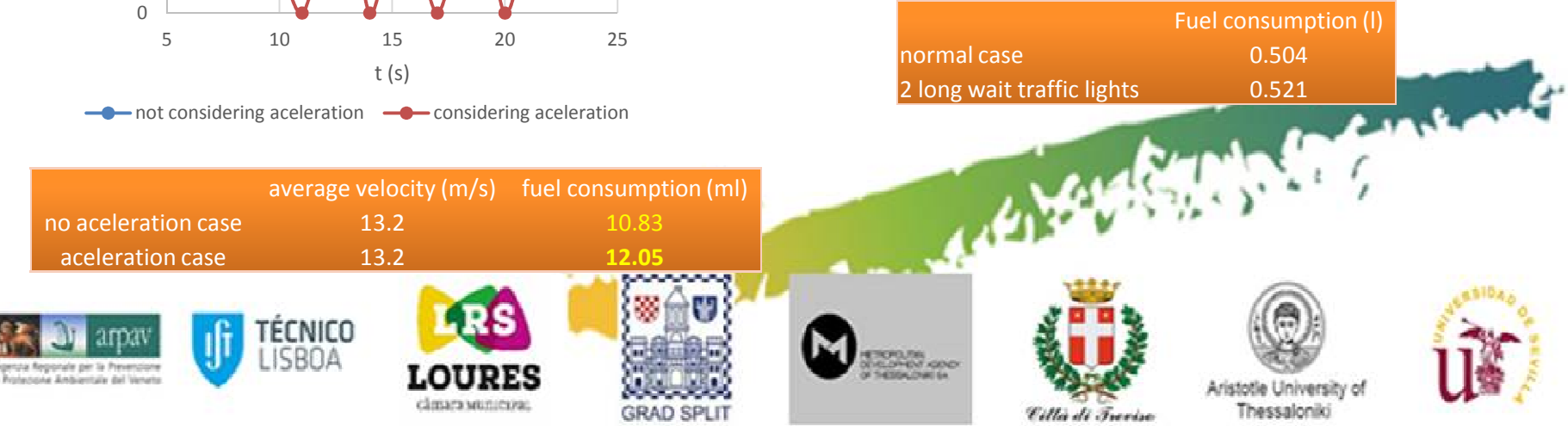

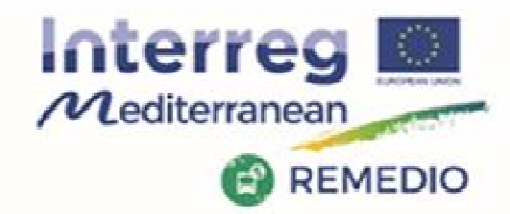

REMEDIO 2<sup>nd</sup> Meeting 18th and 19th May 2017 Escuela Técnica Superior de Ingeniería de Sevilla Camino de los Descubrimientos, s/n, Sevilla - SPAIN

# **THANKS FOR YOUR ATTENTION!**

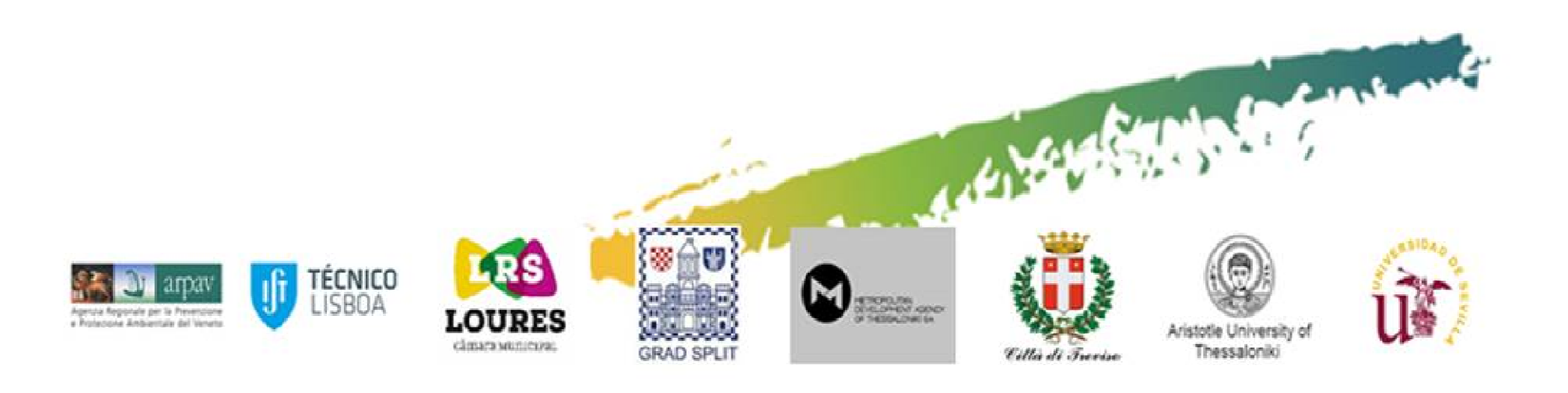